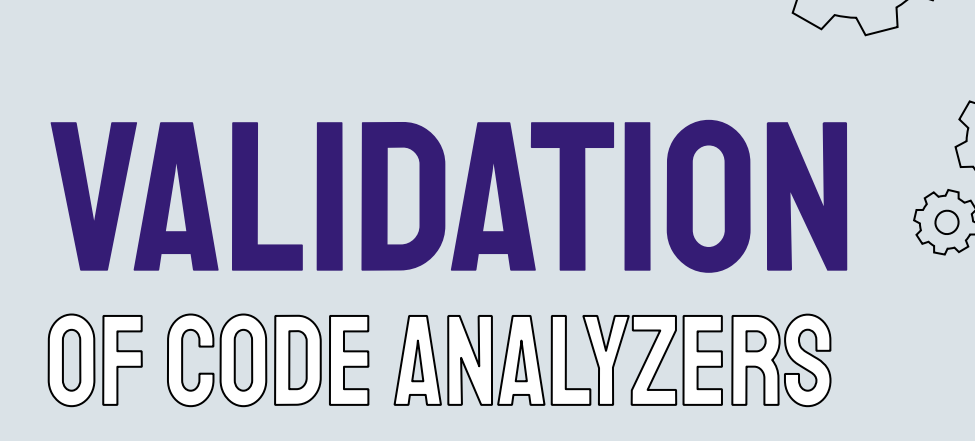

How to benchmark tools from system programming

०००

O

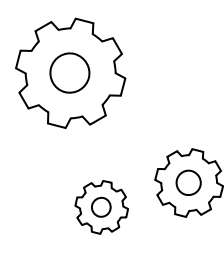

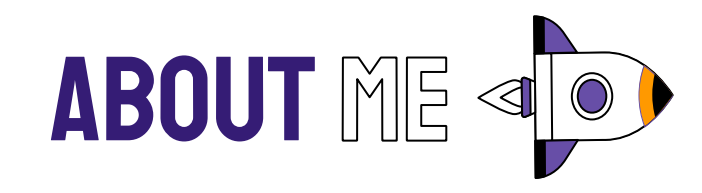

### **Andrey Kuleshov**

https://github.com/akuleshov7

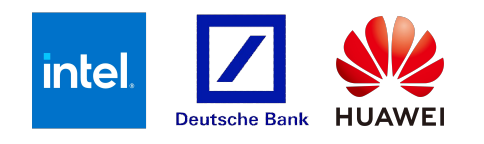

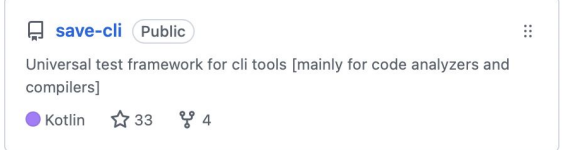

Cluster-based cloud mechanism for running SAVE framework

 $\mathbb{H}^2$ 

save-cloud Public

●Kotlin ☆29 ¥1

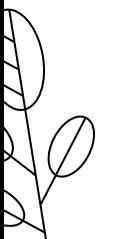

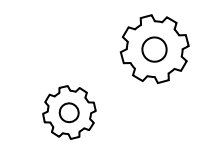

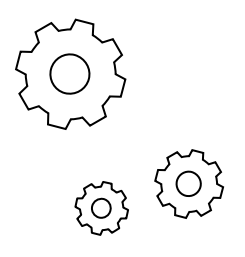

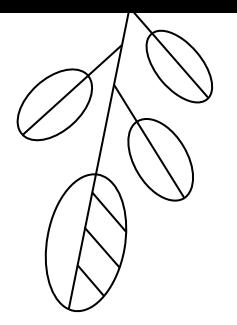

### Disclaimer:

No testing «philosophy» No marketing Only personal experience And some open-source projects

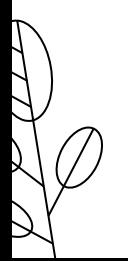

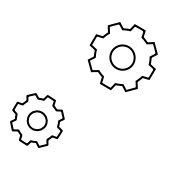

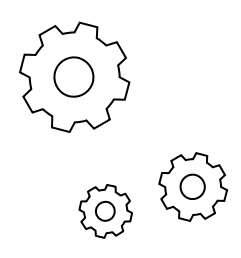

# Scope of this talk

System programming tools Compilers, code analyzers **A lot** about existing benchmarks Functional testing (90%)

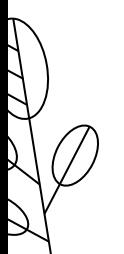

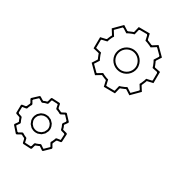

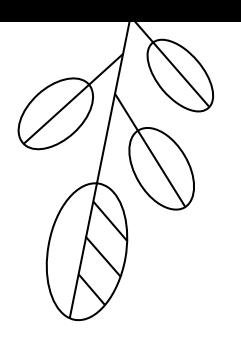

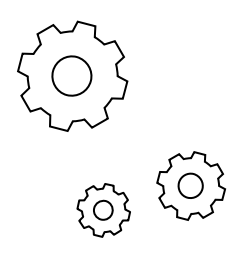

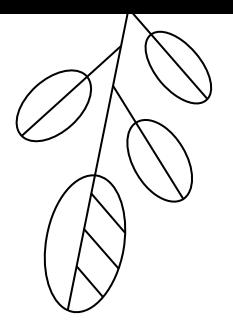

### The price of the **mistake** of system programming tools is extremely high

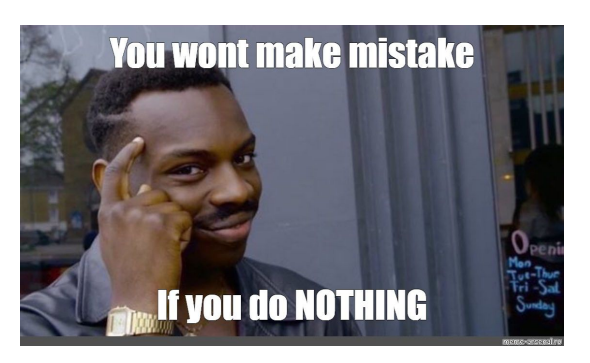

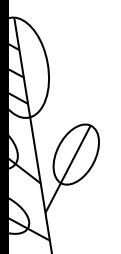

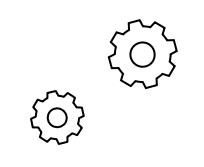

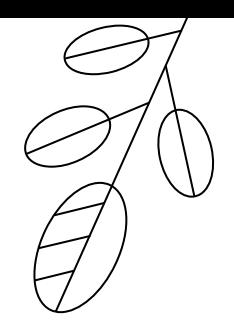

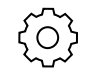

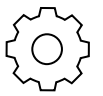

# OD PROBLEM<br>MOTIVATION OF "SAVE"

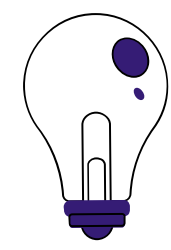

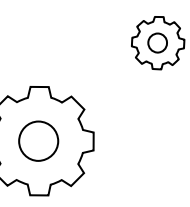

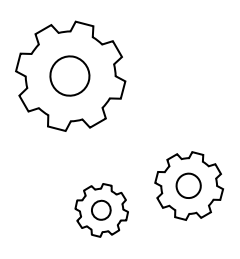

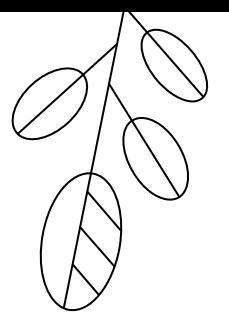

Let's start from the origins...

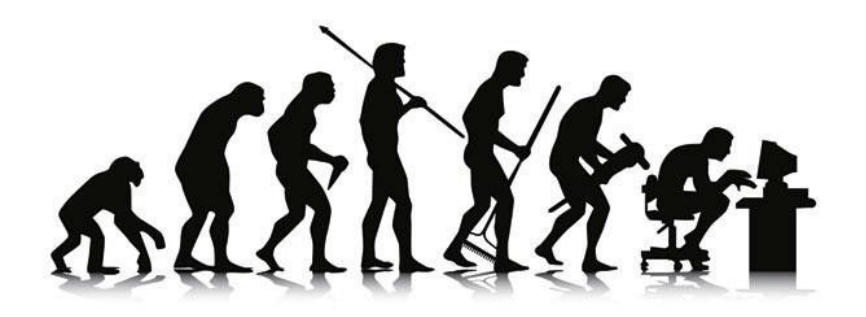

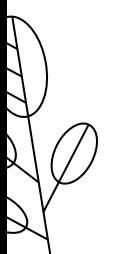

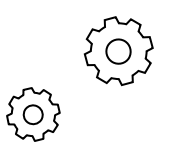

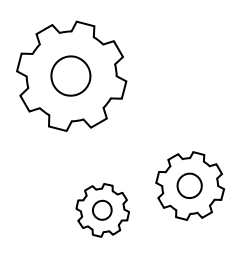

# How these tools usually work

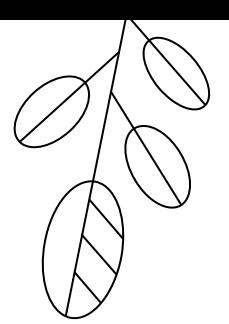

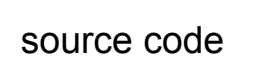

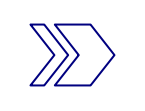

source code  $|\quad\rangle\rangle\rangle$  compiler/code analyzer/etc.

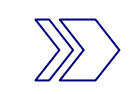

Execution **Resulted file** 

Text output

Parsing, transpilation, etc.

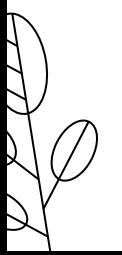

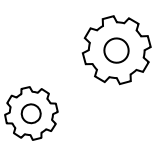

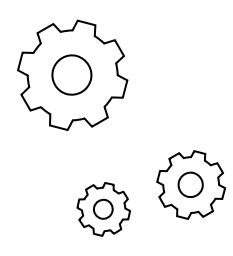

# Just an example

https://github.com/saveourtool/diktat

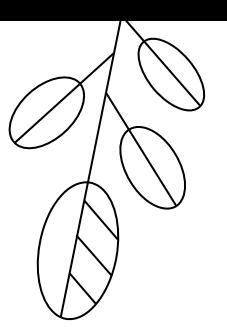

#### Test.kt:

**fun** main() { *println*(**"Hello world"**) }

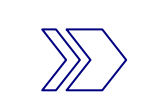

\$ ./ktlint -R diktat.jar **-F** Test.kt \$ ./ktlint -R diktat.jar Test.kt

Test.kt:1:1: [HEADER\_MISSING] Test.kt:1:1: [PACKAGE\_NAME\_MISSING] Test.kt:2:1: [WRONG\_INDENTATION] Test.kt:2:5: [DEBUG\_PRINT]

**package com.huawei.test**

**fun** main() {  *println*(**"Hello world"**) }

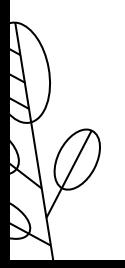

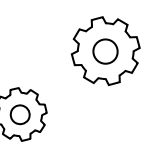

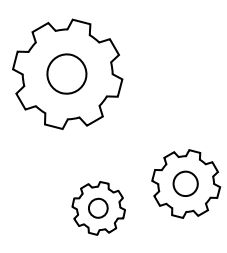

# COMPILER's example

https://clang.llvm.org/

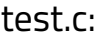

#include <stdio.h> int main(int argc, char \*\*argv) **{** printf(**"hello world\n"**); **}**

test.c:  $\sqrt{5}$  clang test.c \$ ./a.out

\$ clang -fsyntax-only test.c

\$ clang test.c -S -emit-llvm -o -

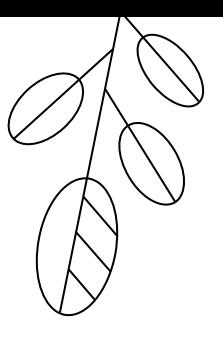

hello world

. . .

. . .

test.c:2:17: warning:

define i32 @main(i32 %0, i8\*\* %1) #0 {  $%3$  = alloca i32, align 4  $%4 =$  alloca  $18**$ , align 8

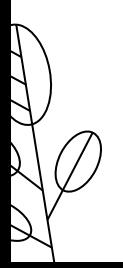

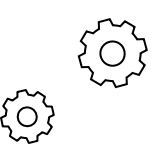

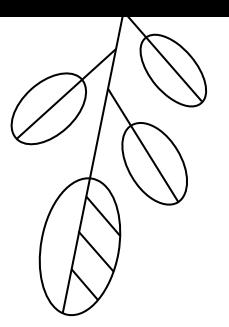

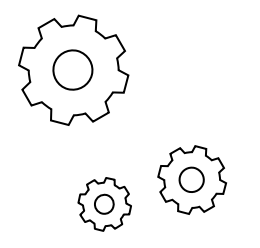

### So we need a very simple, but universal cli-framework. What else?

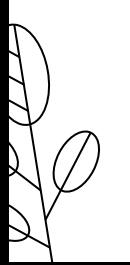

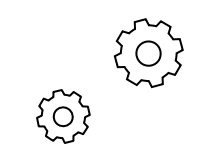

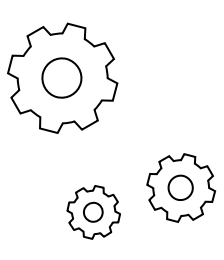

### Benchmarks and comparison

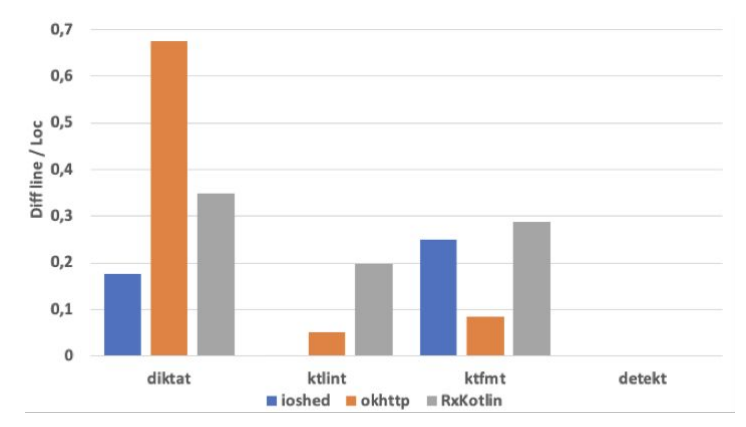

A figure from our paper for ISSRE conference comparing opensource code fixers for Kotlin

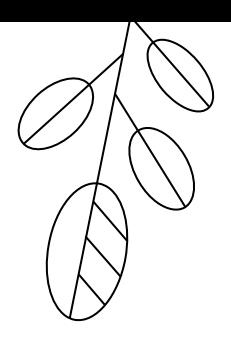

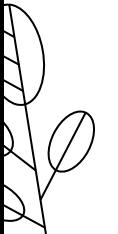

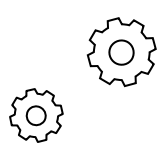

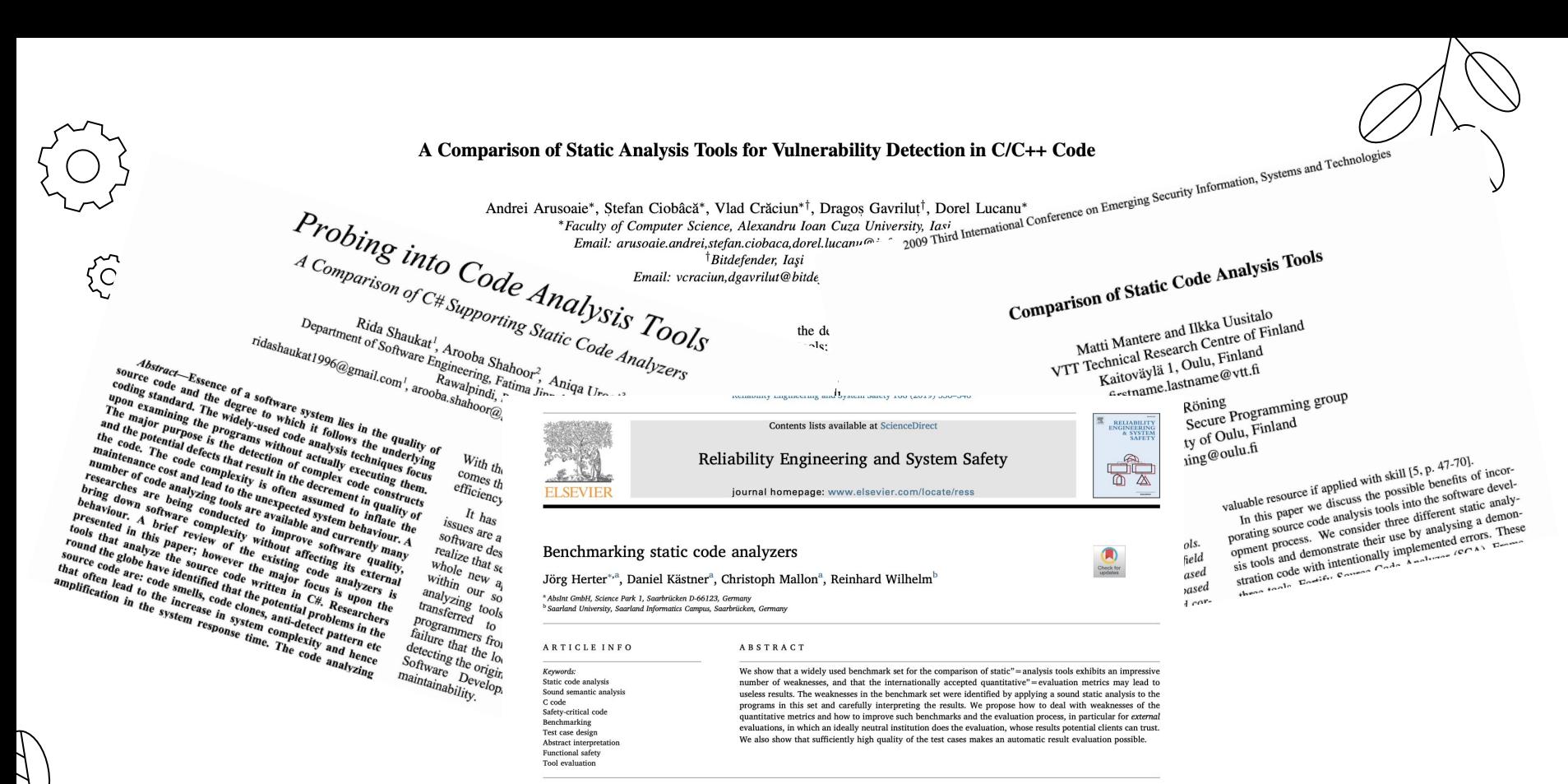

#### 1. Introduction

In the past, static analysis most of the time meant manual review of programs. Nowadays, automatic static"=analysis tools have gained popularity in software development as they offer a tremendous increase in productivity by automatically checking the code under a wide range of criteria. Many software development projects are developed according to coding guidelines, such as MISRA C, aiming at a programming style that improves clarity and reduces the risk of introducing

best fitting tool is a challenging task. The first problem is that the term static analysis is used for a wide range of techniques that are conceptually very different. They all have in common that they compute their results just from the program code, without actually executing the program under analysis. They can be categorized in three main groups:

> Syntax checkers They are limited to investigating the program syntax. Most of the algorithmically checkable MISRA C rules can

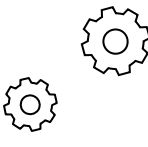

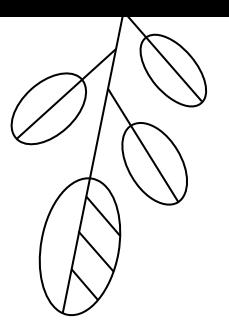

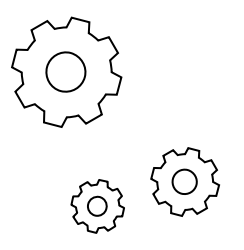

### So we need a bunch of benchmarks, standards and test suites

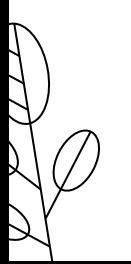

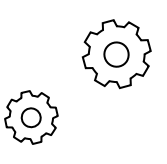

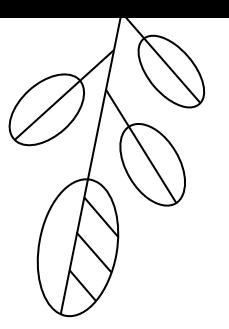

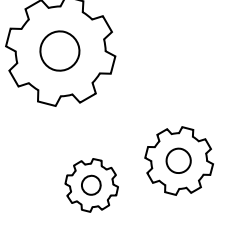

# 350,000+

This is how many functional tests are there in GCC. LLVM and Clang have mostly same huge test packages. Industrial compilers, like ICC, can have **1 mln+** tests

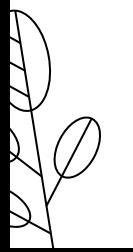

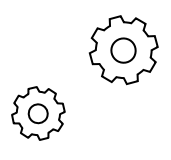

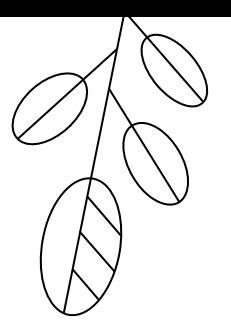

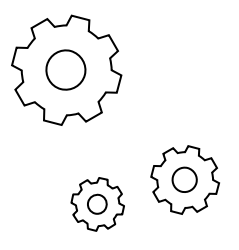

### So we need some elastic CI platform that can easily make distributed testing in parallel and will be optimized for it

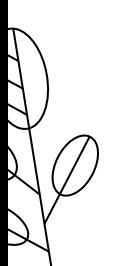

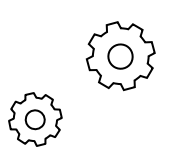

### A BUNCH OF METRICS

#### Definition (classification context) [edit]

′O`

For classification tasks, the terms true positives, true negatives, false positives, and false negatives (see Type I and type II errors for definitions) compare the results of the classifier under test with trusted externa and negative refer to the classifier's prediction (sometimes known as the expectation), and the terms true and false refer to whether that prediction corresponds to the external judgment (sometimes known as the observation

Let us define an experiment from P positive instances and N negative instances for some condition. The four outcomes can be formulated in a 2x2 contingency table or confusion matrix, as follows:

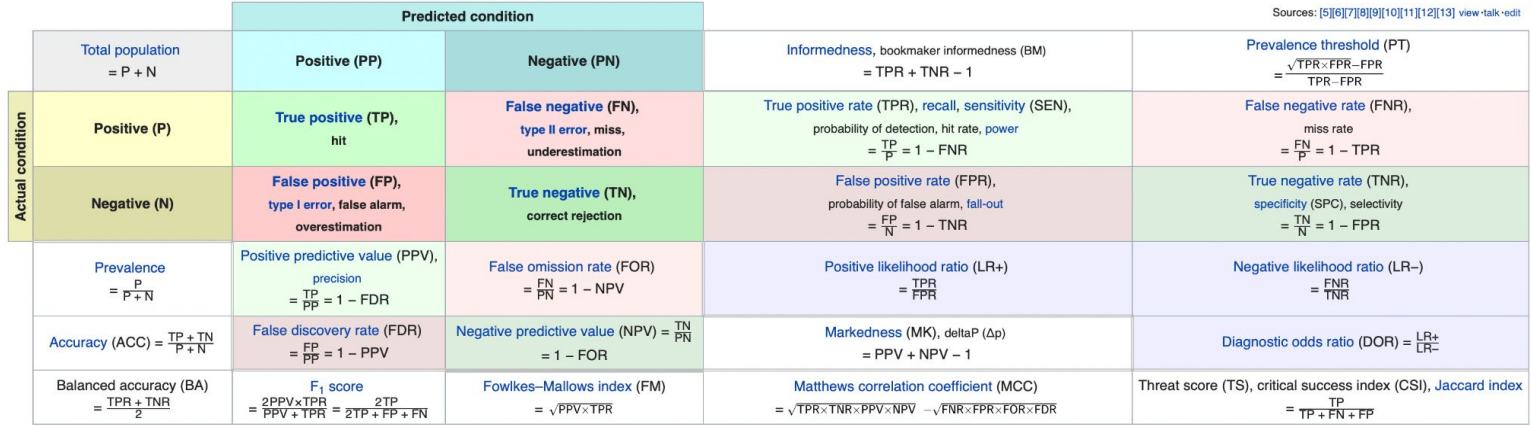

Precision and recall are then defined as:[23]

$$
\text{Precision} = \frac{tp}{tp + fp}
$$
\n
$$
\text{Recall} = \frac{tp}{tp + fn}
$$

#### **Terminology and derivations**

#### from a confusion matrix

#### condition positive (P)

the number of real positive cases in the data

#### condition negative (N)

the number of real negative cases in the data

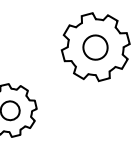

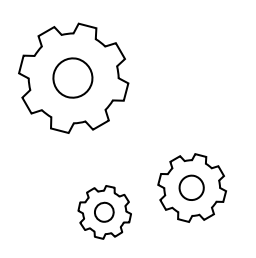

# Precision and recall

$$
\text{Precision} = \frac{tp}{tp+fp} \newline \text{Recall} = \frac{tp}{tp+fn}
$$

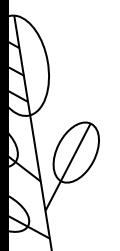

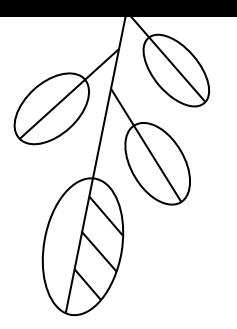

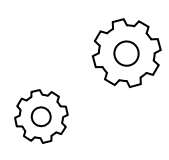

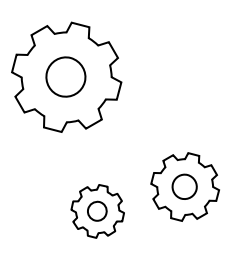

**HEISENBUG** 

# Precision and recall

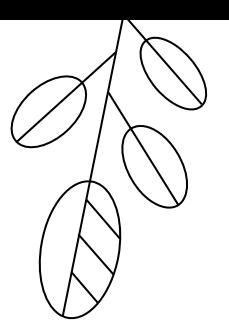

Москва

5-6 декабря 2019

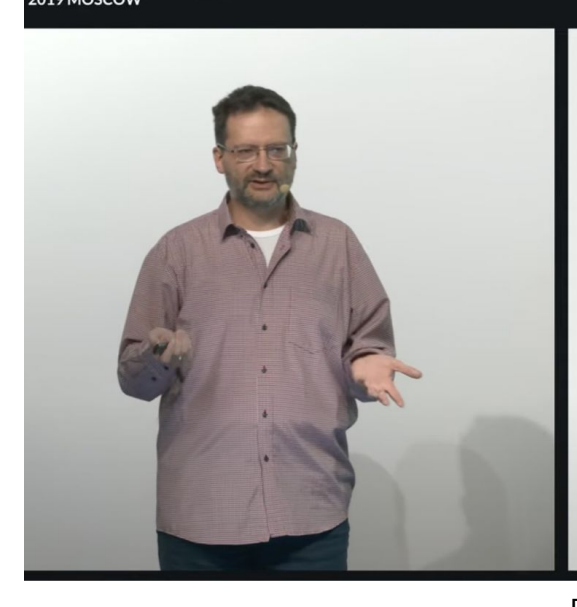

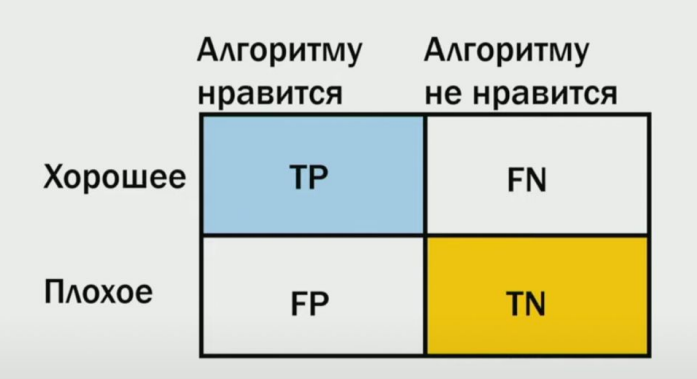

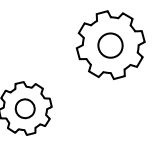

Roman Poborchiy, Heisenbug 2019

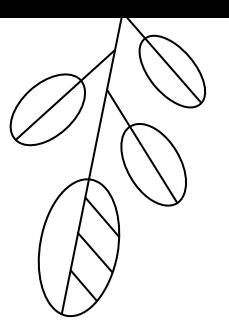

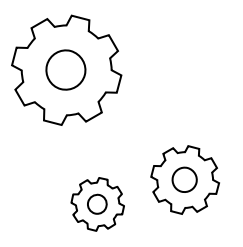

### So we need proper dashboards for aggregation of results

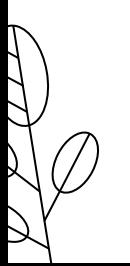

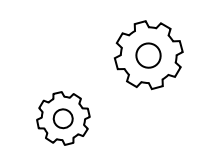

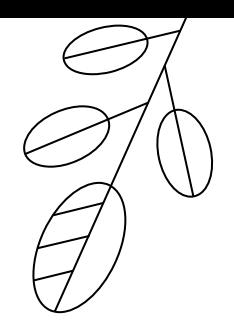

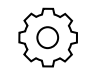

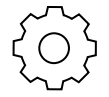

### **EXISTING SOLUTIONS**  $\mathbf{O2}$ WHAT DO WE ALREADY HAVE

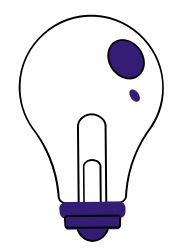

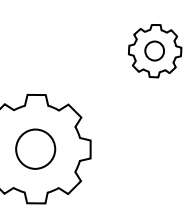

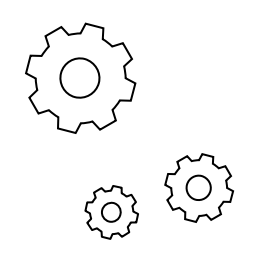

# Existing solutions

- Commercial tools and commercial test suites
- Custom scripts and test frameworks
- Millions of not structured tests
- Recreation of a same wheel again and again

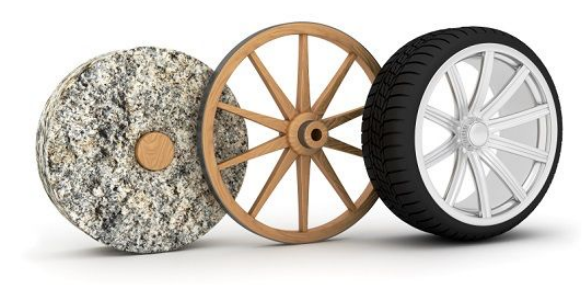

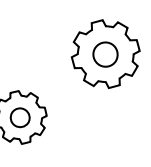

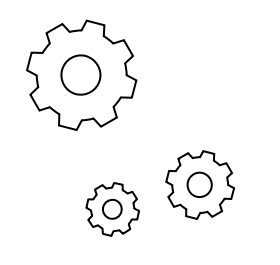

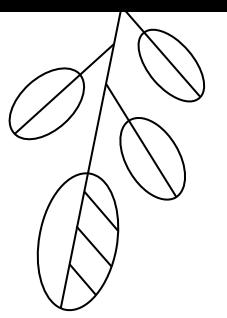

# **BUT**

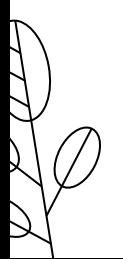

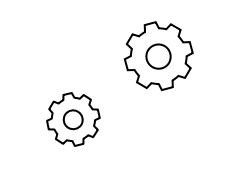

# Apes together strong.

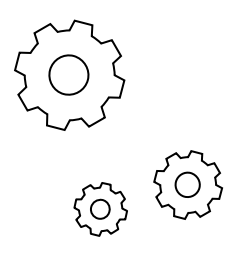

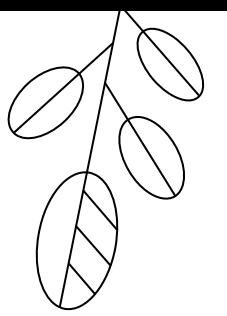

# SO

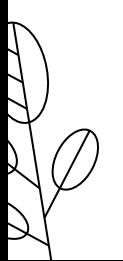

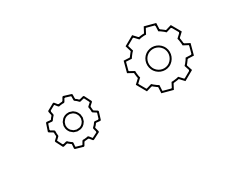

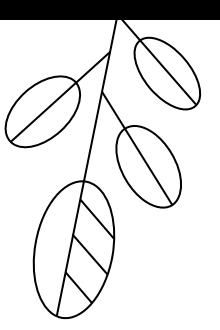

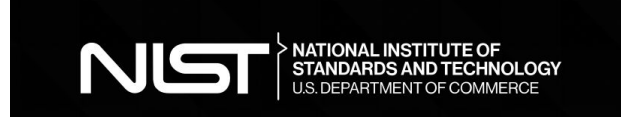

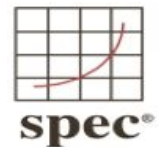

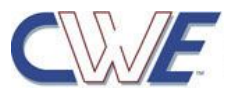

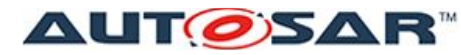

**Enabling continuous innovations** 

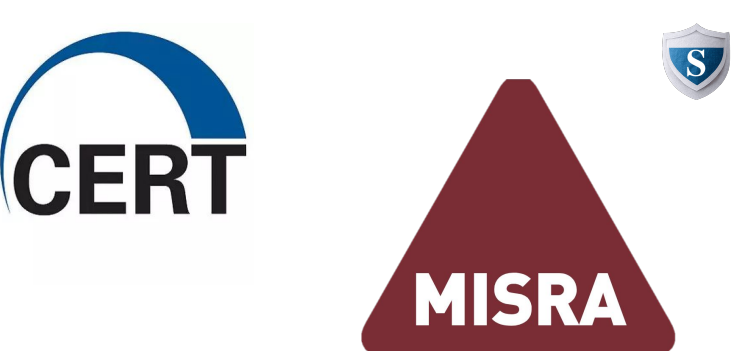

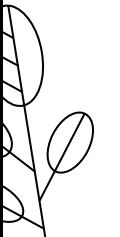

 $\begin{pmatrix} 1 & 1 \\ 0 & 1 \\ 0 & 1 \end{pmatrix}$ 

 $\{ \stackrel{\sim}{\circ}$ 

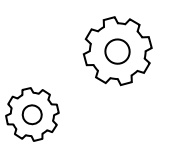

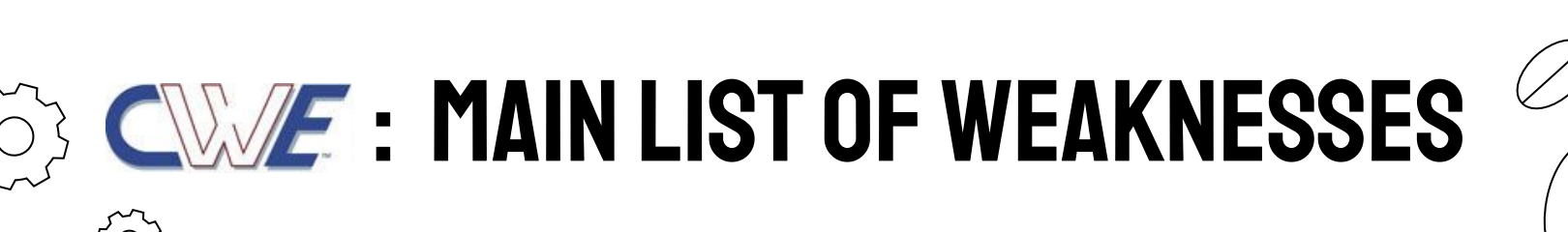

- Common Weakness Enumeration (CWE™) is a community-developed [list of](https://cwe.mitre.org/data/index.html) [common software and hardware](https://cwe.mitre.org/data/index.html) [weakness types](https://cwe.mitre.org/data/index.html)
- **Weaknesses** that could result in systems, networks, or hardware being **vulnerable to attack**

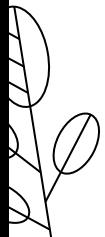

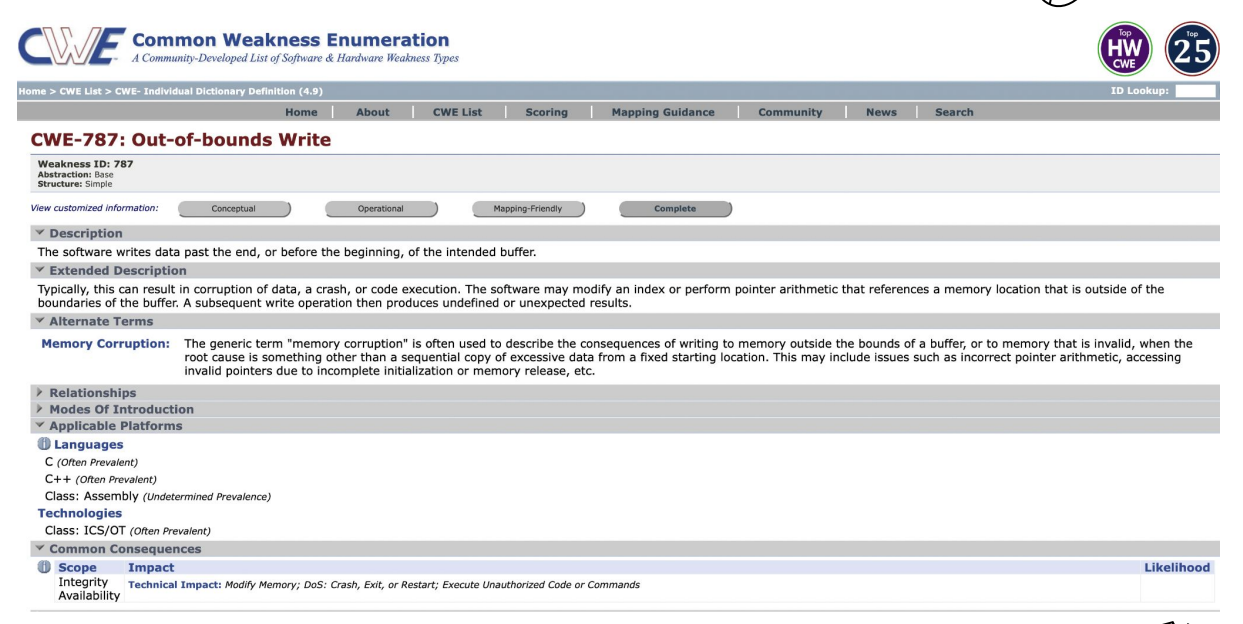

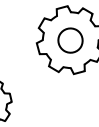

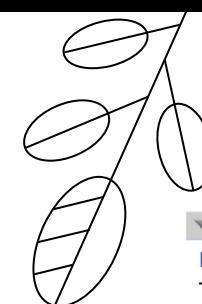

ပ္လိပ္က

**Demonstrative Examples**  $\checkmark$ 

#### **Example 1**

The following code attempts to save four different identification numbers into an array.

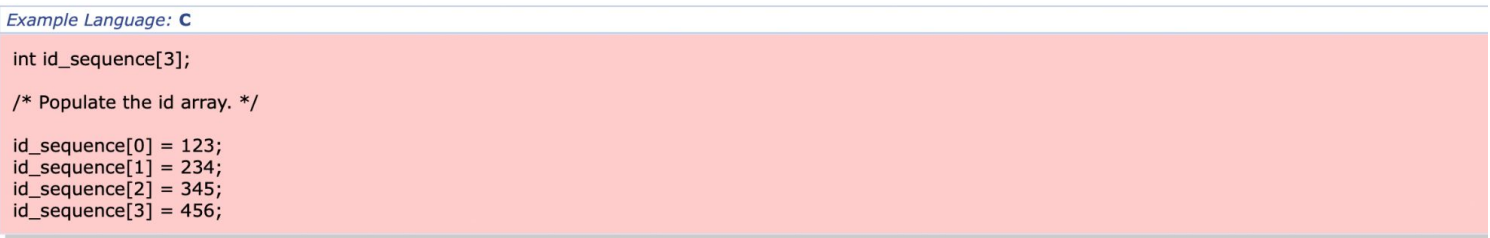

Since the array is only allocated to hold three elements, the valid indices are 0 to 2; so, the assignment to id\_sequence[3] is out of bounds.

#### **Example 2**

In the following example, it is possible to request that memcpy move a much larger segment of memory than assumed:

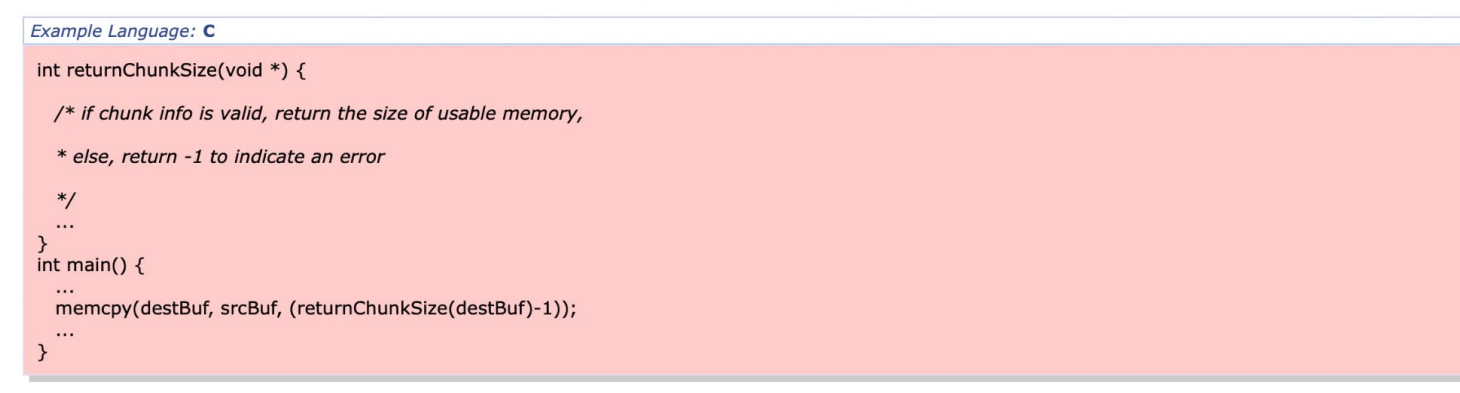

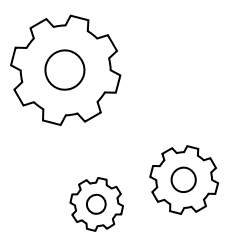

### Automotor industry and more

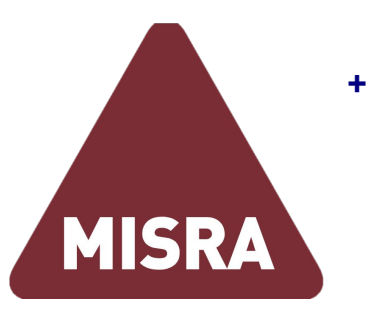

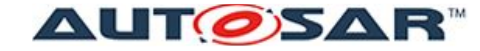

**Enabling continuous innovations** 

С/С++ benchmarks

*Mandatory*, *Required*, *Advisory* guidelines

More code-style inspections than anything else

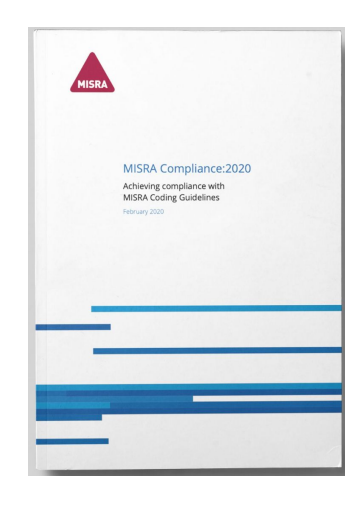

Sections of code should not be "commented out" Dir 4.4 Category Advisory Applies to C90, C99

#### Amplification

This rule applies to both // and /\*  $\dots$  \*/ styles of comment.

#### Rationale

Where it is required for sections of source code not to be compiled then this should be achieved by use of conditional compilation (e.g. #if or #ifdef constructs with a comment). Using start and end comment markers for this purpose is dangerous because C does not support nested comments, and any comments already existing in the section of code would change the effect.

#### See also

Rule 3.1, Rule 3.2

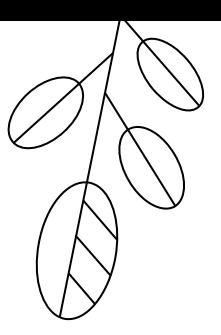

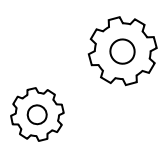

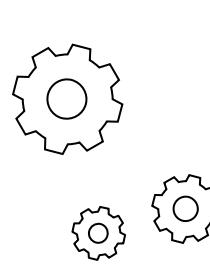

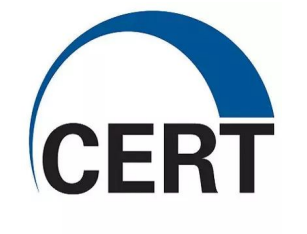

### **CERT SEI**

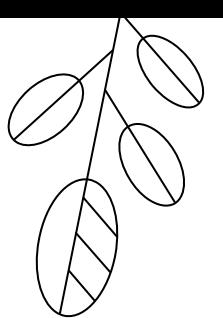

#### **Content Overview**

#### **Secure Coding**

This site supports the development of coding standards for commonly used programming languages. The standards are developed through a community effort by members of the software development and software security communities.

#### **CERT Java Coding Standard**

The CERT Oracle Secure Coding Standard for Java provides rules for secure coding in the Java programming language. This coding standard affects the wide range of software

systems developed in the Java programming language.

**Agile Collaboration Group** The Agile Collaboration Group provides a forum for sharing experience and knowledge about applying Agile in larger programs. It can provide a continuing stream of unbiased guidance on using Agile methods and has become a resource for "lessons learned" about applying Agile to larger-scale projects.

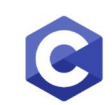

#### **CERT C Coding Standard** This standard provides rules for secure coding in the C programming language.

#### **CERT Android Coding Standard**

This standard provides rules for secure coding of applications (apps) for the Android platform.

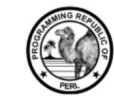

#### **CERT Perl Coding Standard**

**CERT C++ Coding Standard** 

in the C++ programming language.

This standard provides rules for secure coding

The CERT Perl Secure Coding Standard provides rules and recommendations for secure coding in the Perl programming language.

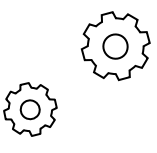

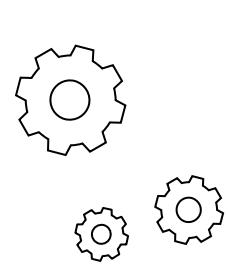

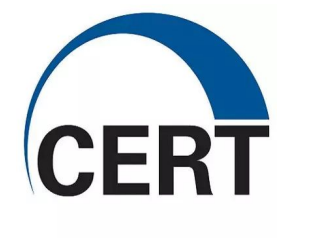

### CERT SEI

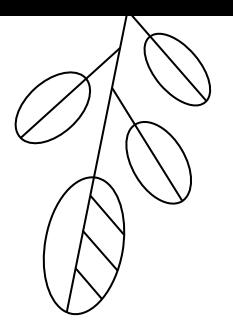

[SER00-J. Enable serialization compatibility during class evolution](https://wiki.sei.cmu.edu/confluence/display/java/SER00-J.+Enable+serialization+compatibility+during+class+evolution)

**class** GameWeapon implements Serializable { int numOfWeapons =  $10$ ;

```
 public String toString() {
        return
String.valueOf(numOfWeapons);
 }
```
}

**class** GameWeapon implements Serializable { private static final long **serialVersionUID** = 24L;

```
int numOfWeapons = 10;
```

```
 public String toString() {
     return String.valueOf(numOfWeapons);
```
**}**

}

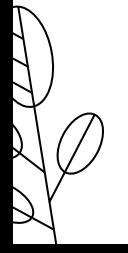

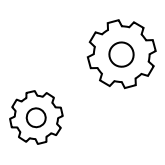

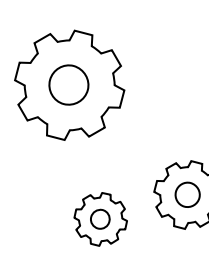

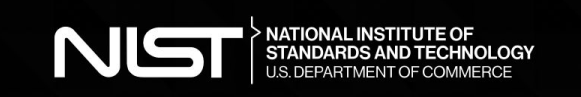

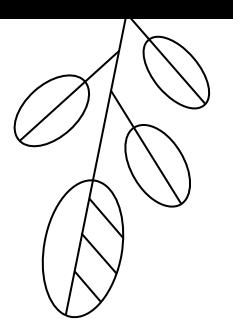

"*To promote U.S. innovation and industrial competitiveness by advancing measurement science, standards, and technology in ways that enhance economic security and improve our quality of life.*"

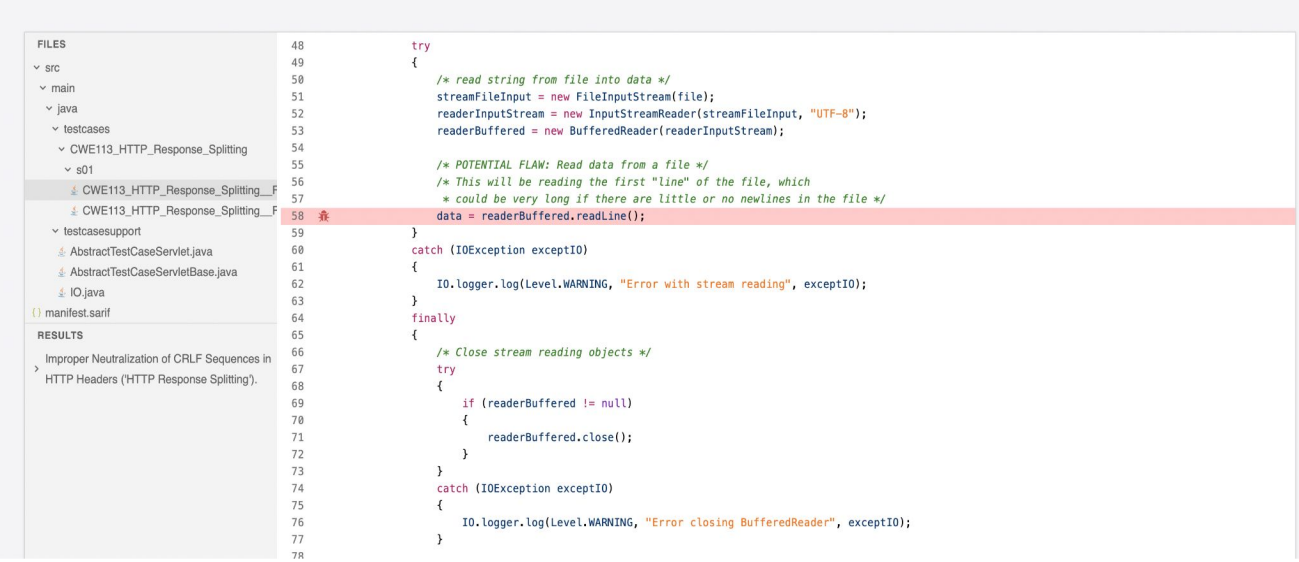

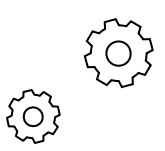

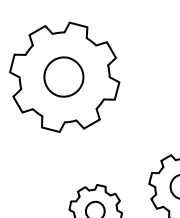

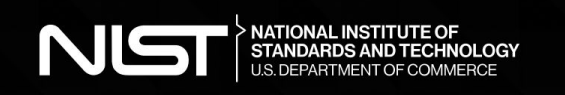

*/\* TEMPLATE GENERATED TESTCASE FILE Filename: CWE690\_NULL\_Deref\_From\_Return/\_int64\_t\_malloc\_21.c Label Definition File: CWE690\_NULL\_Deref\_From\_Return.free.label.xml Template File: source-sinks-21.tmpl.c*

*//*

*/\**

*\* @description*

*\* CWE: 690 Unchecked Return Value To NULL Pointer*

*\* BadSource: malloc Allocate data using malloc()*

*\* Sinks:*

- *\* GoodSink: Check to see if the data allocation failed and if not, use data*
- *\* BadSink : Don't check for NULL and use data*

*\* Flow Variant: 21 Control flow: Flow controlled by value of a static global variable. All functions contained in one file.*

*\* \**

*//*

#include <wchar.h>

#### #ifndef OMITBAD

*/\* The static variable below is used to drive control flow in the sink function //* static int badStatic =  $\theta$ ;

#### static void badSink(int64\_t \* **data**)

{

{

 } } *. . .*

**if**(badStatic)

 */\* FLAW: Initialize memory buffer without checking to see if the memory allocation function failed // d*ata[0] = 5LL;

 printLongLongLine(data[0]); free(data);

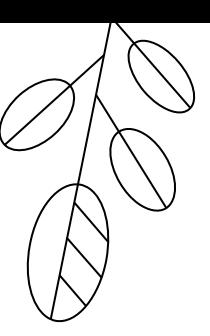

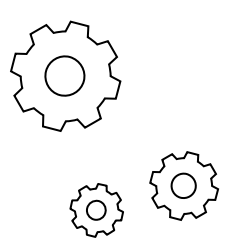

spec<sup>®</sup>

### **STANDARD PERFORMANCE EVALUATION CORPORATION**

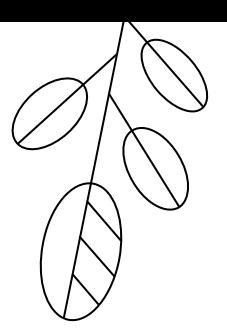

ЛОКЛАЛ

19.11 / 10:30 - 11:15 (MCK) Performance

### Tussle - новый формат бенчмаркинга реальных приложений

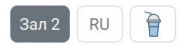

 $\Box$ 

Команда Azul Systems заопенсорсила новый фреймворк для измерения производительности реальных приложений - Tussle. В своем докладе Алексей опишет старые способы замеров и пояснит, почему throughput и latency больше не могут рассказать вам о производительности приложения. Он также объяснит, почему SPECjbb2015, на которой меряются основные производители железа, - большой обман и расскажет про суперсовременную методологию на основе Tussle.

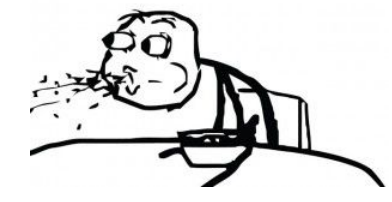

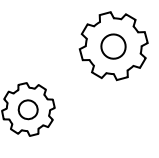

#enterprise #benchmark

Alexey Ignatenko, Joker 2022

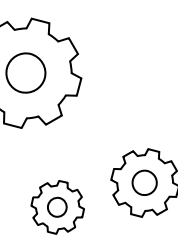

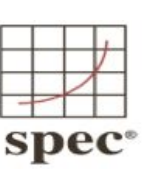

### **STANDARD PERFORMANCE EVALUATION CORPORATION**

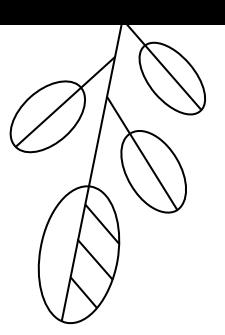

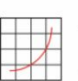

#### All SPEC JBB2015 Results Published by SPEC

These results have been submitted to SPEC: see the disclaimer before studying any results. spec

Search published SPECibb2015results

Last update: 2022-09-20t12:36

I Search I SPECibb2015-Composite I SPECibb2015-Distributed I SPECibb2015-MultiJVM I

#### SPECjbb2015-Composite (185):

#### [Search in SPECibb2015-Composite results]

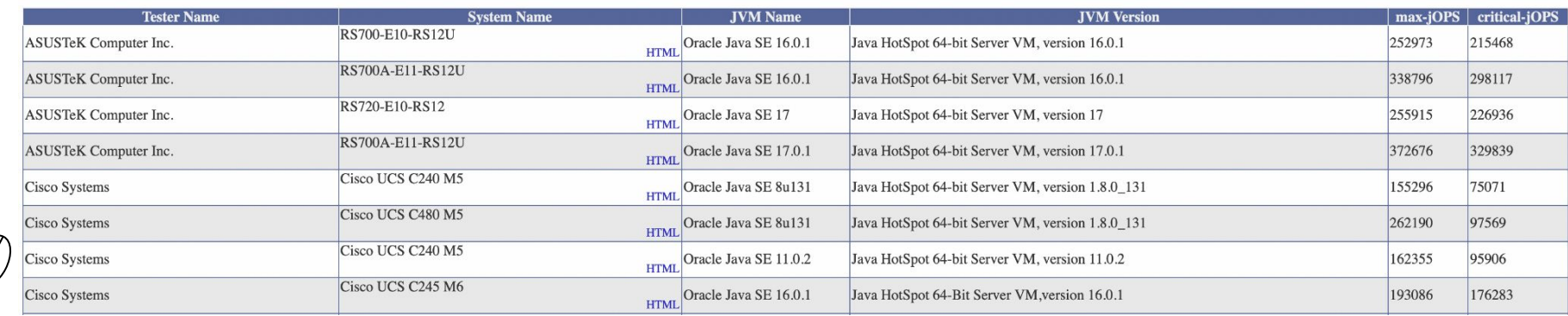

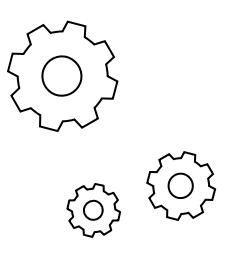

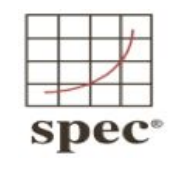

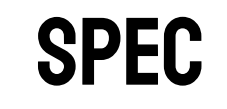

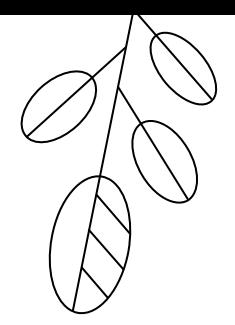

### **NOT ONLY ABOUT PERFORMANCE**

401.bzip2 **SPEC CPU2006 Benchmark Description** 

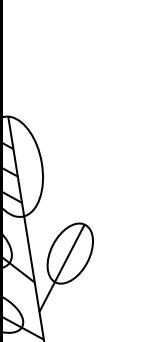

#### **Benchmark Name**

401.bzip2

#### **Benchmark Author**

Julian Seward <jseward [at] acm.org>

#### **Benchmark Program General Category**

Compression

#### **Benchmark Description**

401.bzip2 is based on Julian Seward's bzip2 version 1.0.3. The only difference between bzip2 1.0.3 and 401.bzip2 is that SPEC's version of bzip2 performs no file I/O other than reading the input. All compression and decomp is to help isolate the work done to only the CPU and memory subsystem.

#### **Input Description**

401.bzip2's reference workload has six components: two small JPEG images, a program binary, some program source code in a tar file, an HTML file, and a "combined" file, which is representative of an archive that contains b compressible files.

Each input set is compressed and decompressed at three different blocking factors ("compression levels"), with the end result of the process being compared to the original data after each decompression step.

Ö

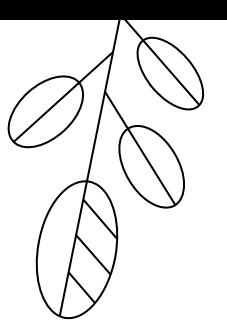

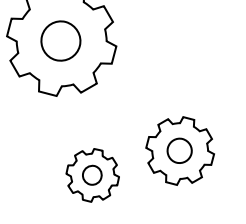

# **WHAT ELSE?**

lit - LLVM Integrated Tester

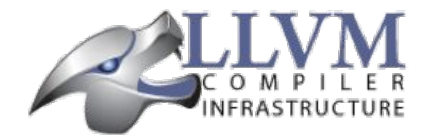

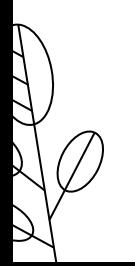

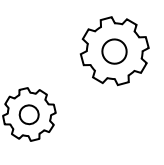

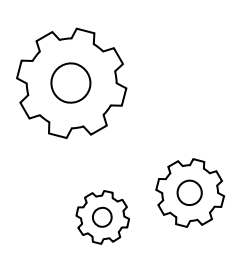

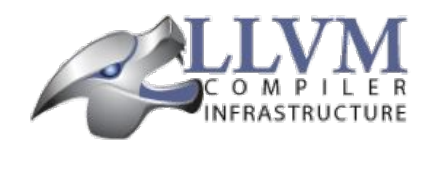

Python scripts

- Only cli application

- Inline syntax in test sources

LIT

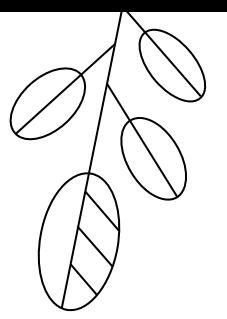

*// RUN: %clang\_cc1 -fsyntax-only -verify -std=c/+11 %s // RUN: %clang\_cc1 -fsyntax-only -verify -std=c/+1y %s -DCXX1Y*

struct NonLiteral { NonLiteral(); };

*// A type is a literal type if it is:*

*// [C/+1y] - void* constexpr void f() {} #ifndef CXX1Y *// expected-error@-2 {{'void' is not a literal type}}* #endif

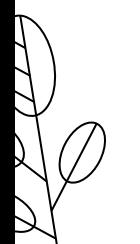

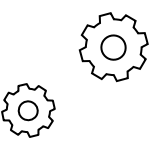

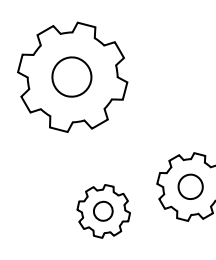

### Problems of existing solutions

- No universal frameworks
- No aggregation/structuralization of benchmarks
- No modern solutions
- No optimization and automatization
- We see a good scientific, but low class engineering work

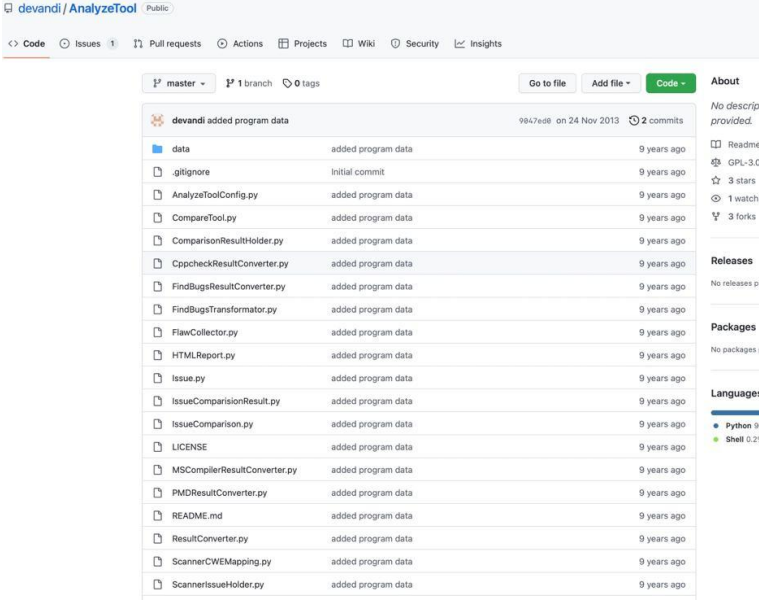

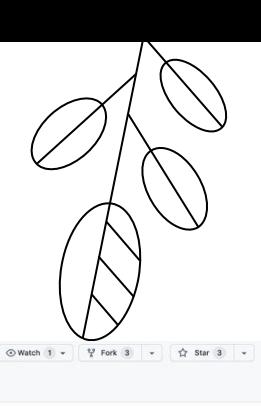

tion, website, or topics

license

dilinad

published

06.2% . CSS 3.6%

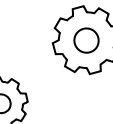

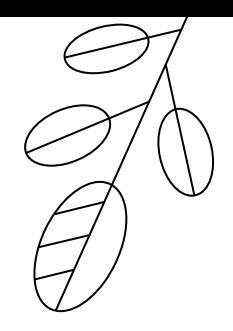

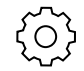

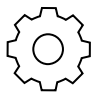

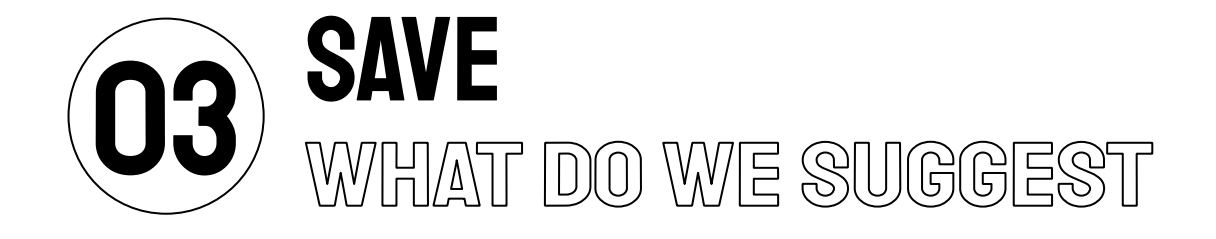

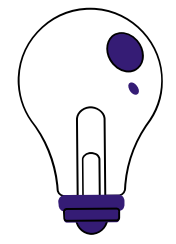

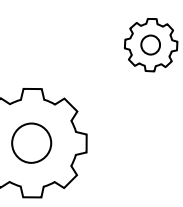

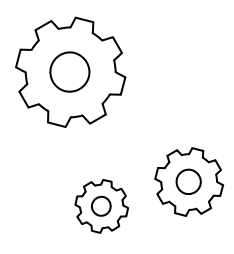

## How DO we solve it

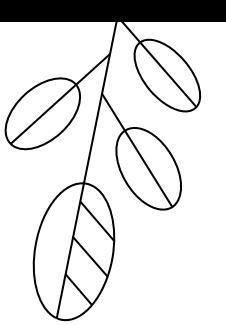

HOW STANDARDS PROLIFERATE:<br>(SEE: A/C CHARGERS, CHARACTER ENCODINGS, INSTANT MESSAGING, ETC.)

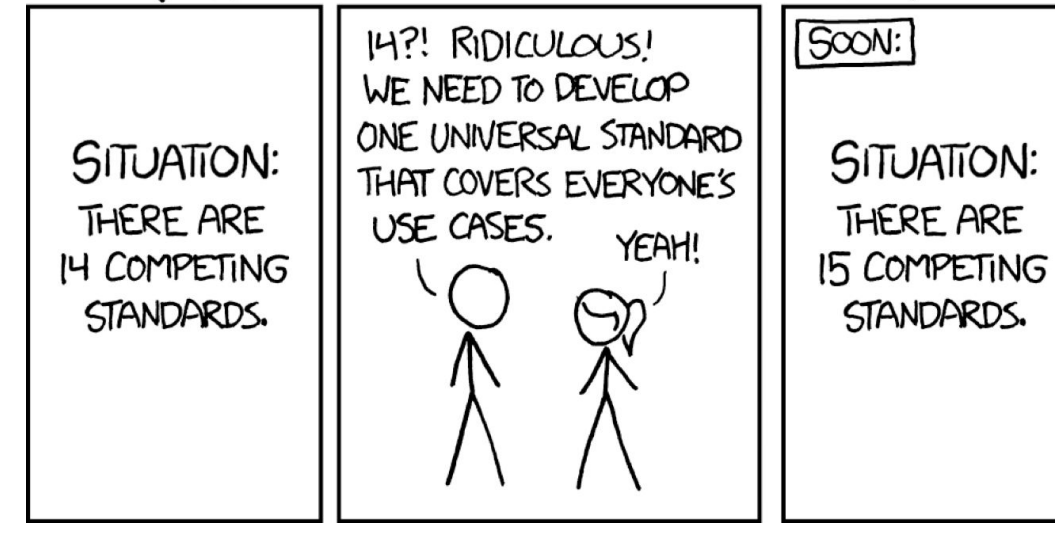

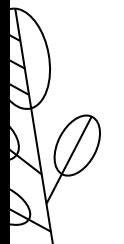

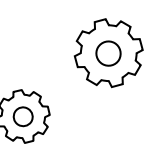

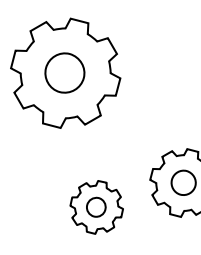

### How to close these gaps

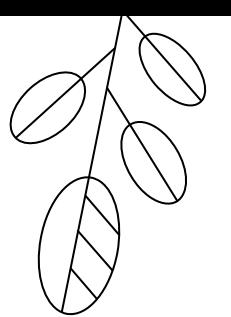

**Native CLI application** that can process readable tests with different plugins

01

[https://github.com/](https://github.com/cqfn/save-cloud)[saveourtool](https://github.com/cqfn/save)[/save-cloud](https://github.com/cqfn/save-cloud)

[https://github.com/saveourtool/save](https://github.com/cqfn/save)

Some specific **CI/CD service**, that has standard benchmarks and executes tests on flexible cluster

02

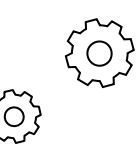

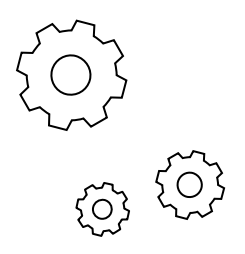

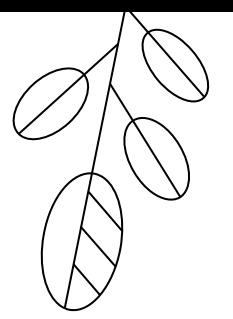

### **Software Analysis Verification & Evaluation**

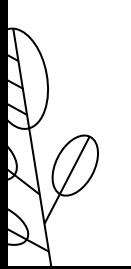

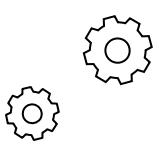

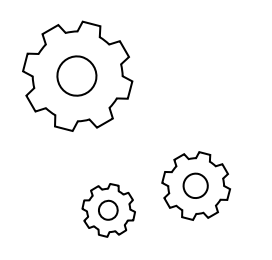

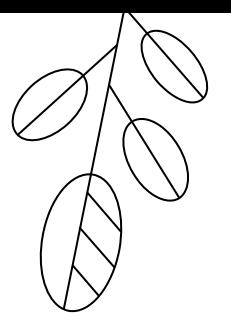

# **SAVE-CLI**

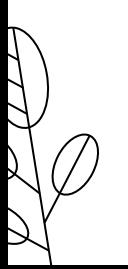

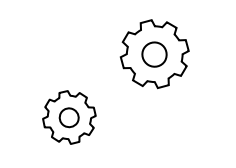

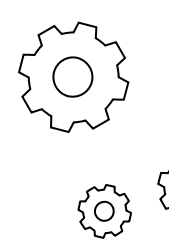

### Concept points

What did we want (and still want) to achieve?

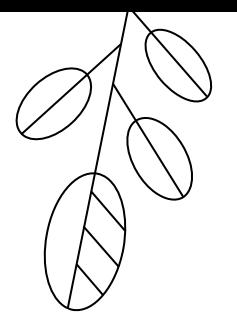

 Kotlin Native Multiplatform Win/Linux/MacOS **Hierarchical inheritance** 

#### 01 02 02 03

**Native** application **Plugins** and reporters for test logic (processing)

> Plugins and reporters should have a common interface SARIF

### **Configuration** mechanism

Logic via config DSL (TOML)

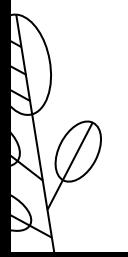

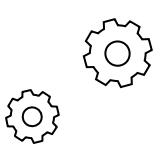

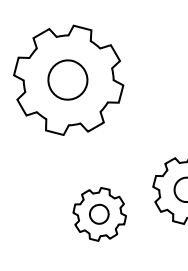

### Default plugins

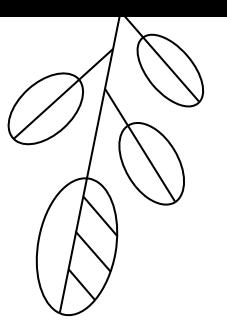

[FIX] plugin 1. Execute tested tool that should be auto-fix SAVE Plugins (modes of testing) warn tested on the test resource with Test suffix in the name 2. Compare the result with the resource **Test File with "Test" Test File with the** with Expected suffix in the namepostfix in the name same name, but with Ith WySomethingExpected.java "Expected" postfix MySomethingTest.java

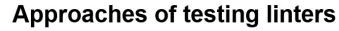

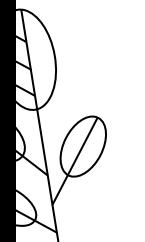

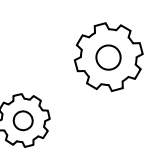

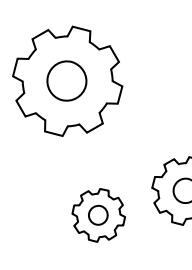

### Default plugins

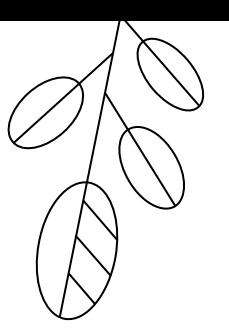

### SAVE Plugins (modes of testing) auto-fix warn **Test File with the Test File with "Test"** postfix in the name same name, but with Ith WySomethingExpected.java "Expected" postfix

MySomethingTest.java

**Approaches of testing linters** 

### [WARN] plugin

- 1. Execute tested tool that should be tested on the test resource with Test suffix in the name
- 2. Map and Compare the output with special metadata

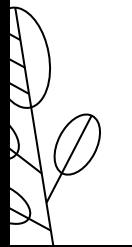

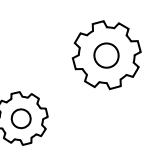

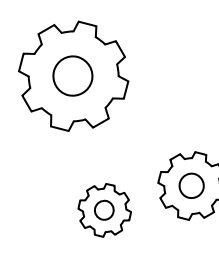

# **CONFIGURATION**

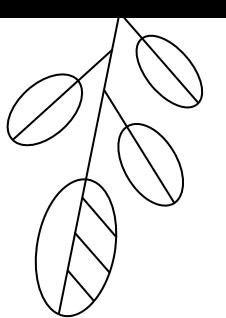

```
[general]
    tags = ["documentation", "custom tag", "other tags"]
     description = "Test for diktat - linter and formatter for Kotlin"
     suiteName = "warnings"
     execCmd = "java -jar ktlint -R diktat.jar"
     expectedWarningsPattern = "./ ;warn:(.+):(\\d+): (.+)"
[warn]
    testNameSuffix = "Test.kt"
     actualWarningsPattern="(\\w+\\..+):(\\d+):(\\d+): (\\[.*\\].*)$"
     exactWarningsMatchHasColumn = true
     warningTextHasLine = true
[fix]
     execFlags = "-F"
                                                                                 Common section with the main 
                                                                                         configuration 
                                                                                    Plugins (test execution logic). 
                                                                                             Optional
```
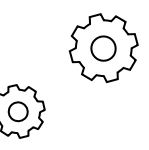

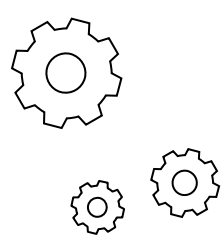

# In-file DSL

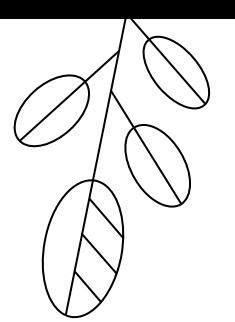

#### **package** com.saveourtool.diktat.test.resources.test.paragraph1.naming.enum\_

*// ;warn:3:1: [MISSING\_KDOC\_TOP\_LEVEL] all public and internal top-level classes and functions should have Kdoc{{.\*}}*

*// ;warn:30: [WRONG\_DECLARATIONS\_ORDER] declarations of constants and enum members should be sorted{{.\*}}* **enum class** EnumTestDetection {

 *// ;warn:\$line+1:5: [ENUM\_VALUE] enum values should be in selected UPPER\_CASE format: paSC\_SAl\_l{{.\*}}* paSC\_SAl\_l,

#### PascAsl\_f

}

*// ;warn:\$line-2:5: [ENUMS\_SEPARATED] {.\*}} last enum entry must end with a comma*

 *// ;warn:1:9: {{.\*}}[PACKAGE\_NAME\_INCORRECT\_PREFIX] package name should start from company's domain: com.saveourtool.save{{.\*}}*

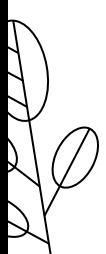

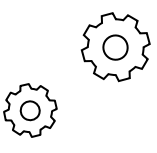

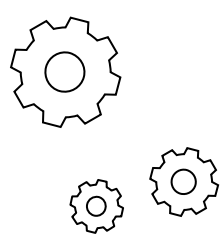

# In-file DSL

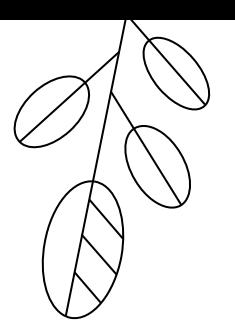

#### **package** com.saveourtool.diktat.test.resources.test.paragraph1.naming.enum\_

*// ;warn:3:1: [MISSING\_KDOC\_TOP\_LEVEL] all public and internal top-level classes and functions should have Kdoc{{.\*}}*

*// ;warn:30: [WRONG\_DECLARATIONS\_ORDER] declarations of constants and enum members should be sorted{{.\*}}* **enum class** EnumTestDetection {

 *// ;warn:\$line+1:5: [ENUM\_VALUE] enum values should be in selected UPPER\_CASE format: paSC\_SAl\_l{{.\*}}* paSC\_SAl\_l,

#### PascAsl\_f

}

*// ;warn:\$line-2:5: [ENUMS\_SEPARATED] {.\*}} last enum entry must end with a comma*

 *// ;warn:1:9: {{.\*}}[PACKAGE\_NAME\_INCORRECT\_PREFIX] package name should start from company's domain: com.saveourtool.save{{.\*}}*

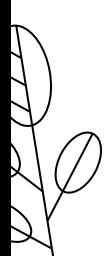

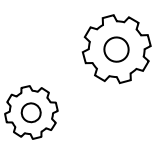

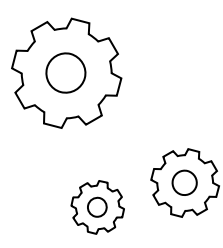

# In-file DSL

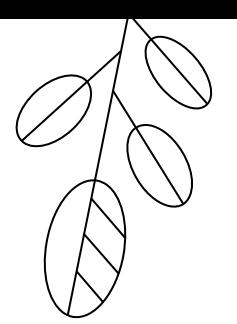

#### **package** com.saveourtool.diktat.test.resources.test.paragraph1.naming.enum\_

*// ;warn:3:1: [MISSING\_KDOC\_TOP\_LEVEL] all public and internal top-level classes and functions should have Kdoc{{.\*}}*

*// ;warn:30: [WRONG\_DECLARATIONS\_ORDER] declarations of constants and enum members should be sorted{{.\*}}* **enum class** EnumTestDetection {

 *// ;warn:\$line+1:5: [ENUM\_VALUE] enum values should be in selected UPPER\_CASE format: paSC\_SAl\_l{{.\*}}* paSC\_SAl\_l,

#### PascAsl\_f

}

*// ;warn:\$line-2:5: [ENUMS\_SEPARATED] {.\*}} last enum entry must end with a comma*

 *// ;warn:1:9: {{.\*}}[PACKAGE\_NAME\_INCORRECT\_PREFIX] package name should start from company's domain: com.saveourtool.save{{.\*}}*

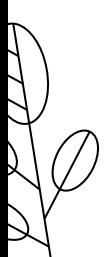

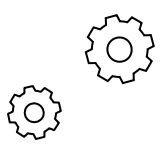

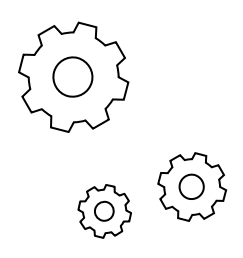

### Configuration inheritance

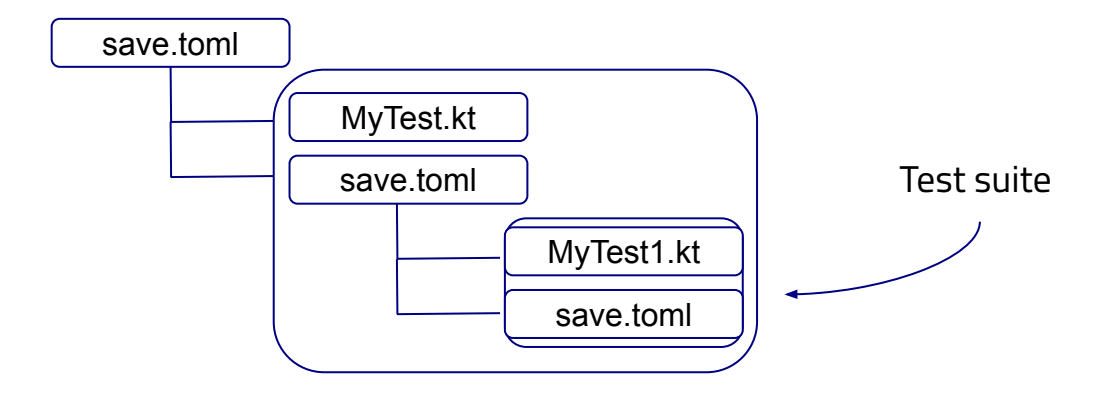

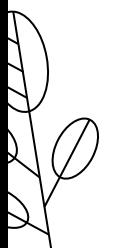

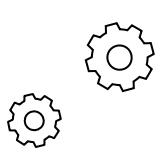

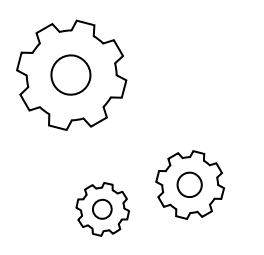

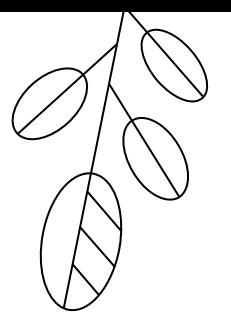

# SAVE-CLOUD

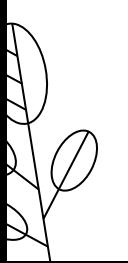

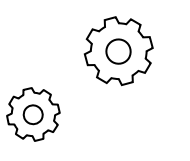

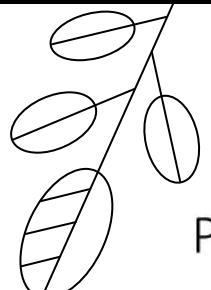

### Processing mechanism on the High-Level

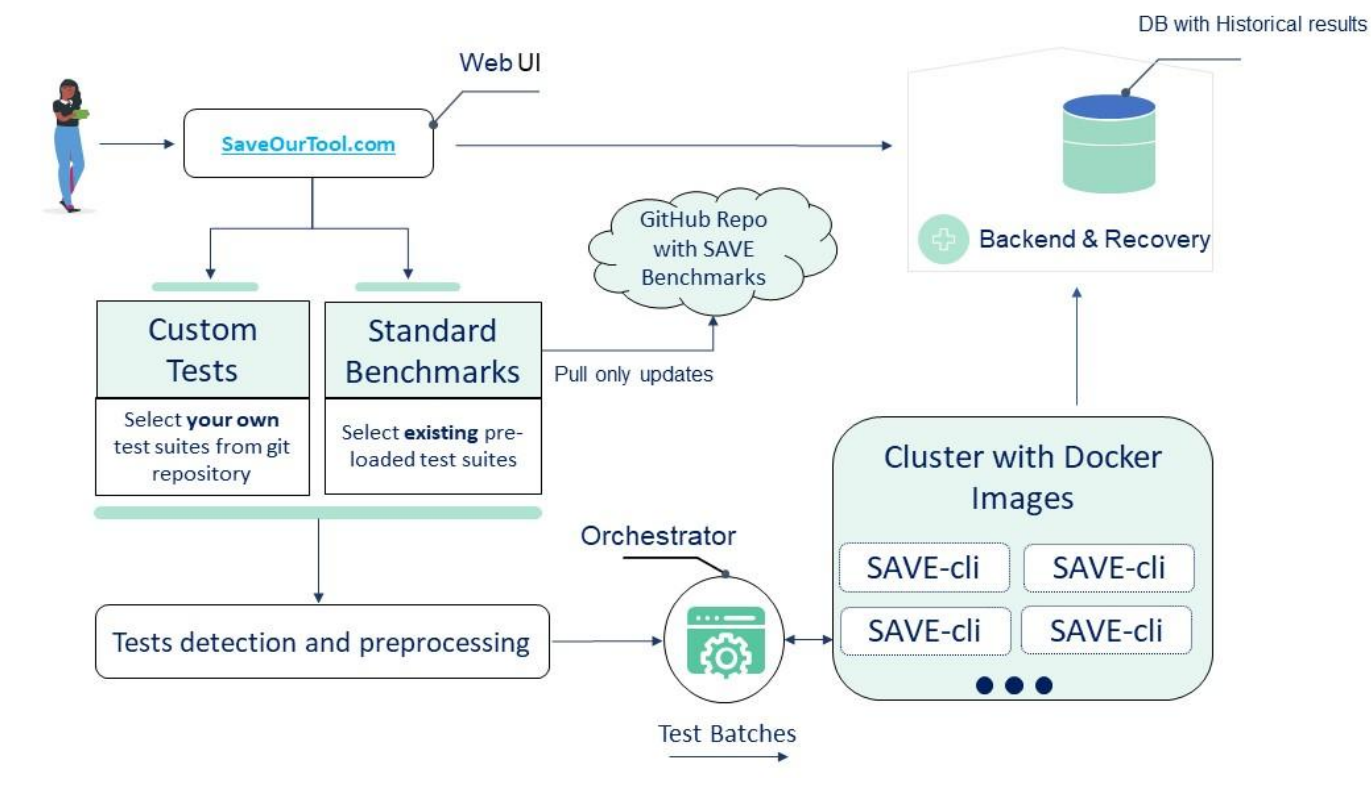

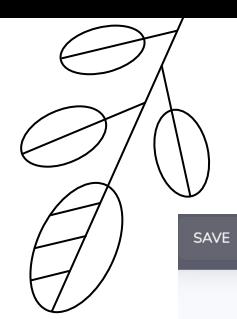

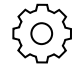

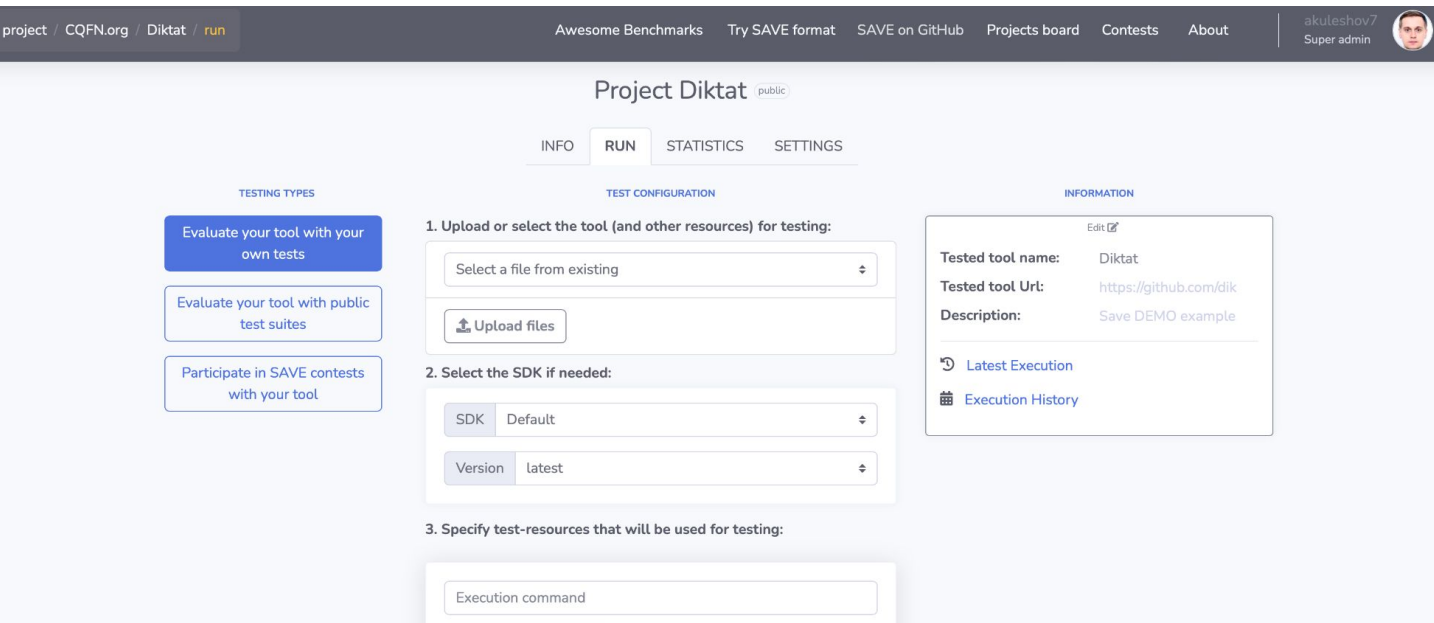

 $\ddot{\cdot}$ 

Test Suites:\*

Batch size (default: 1):

click to open selector

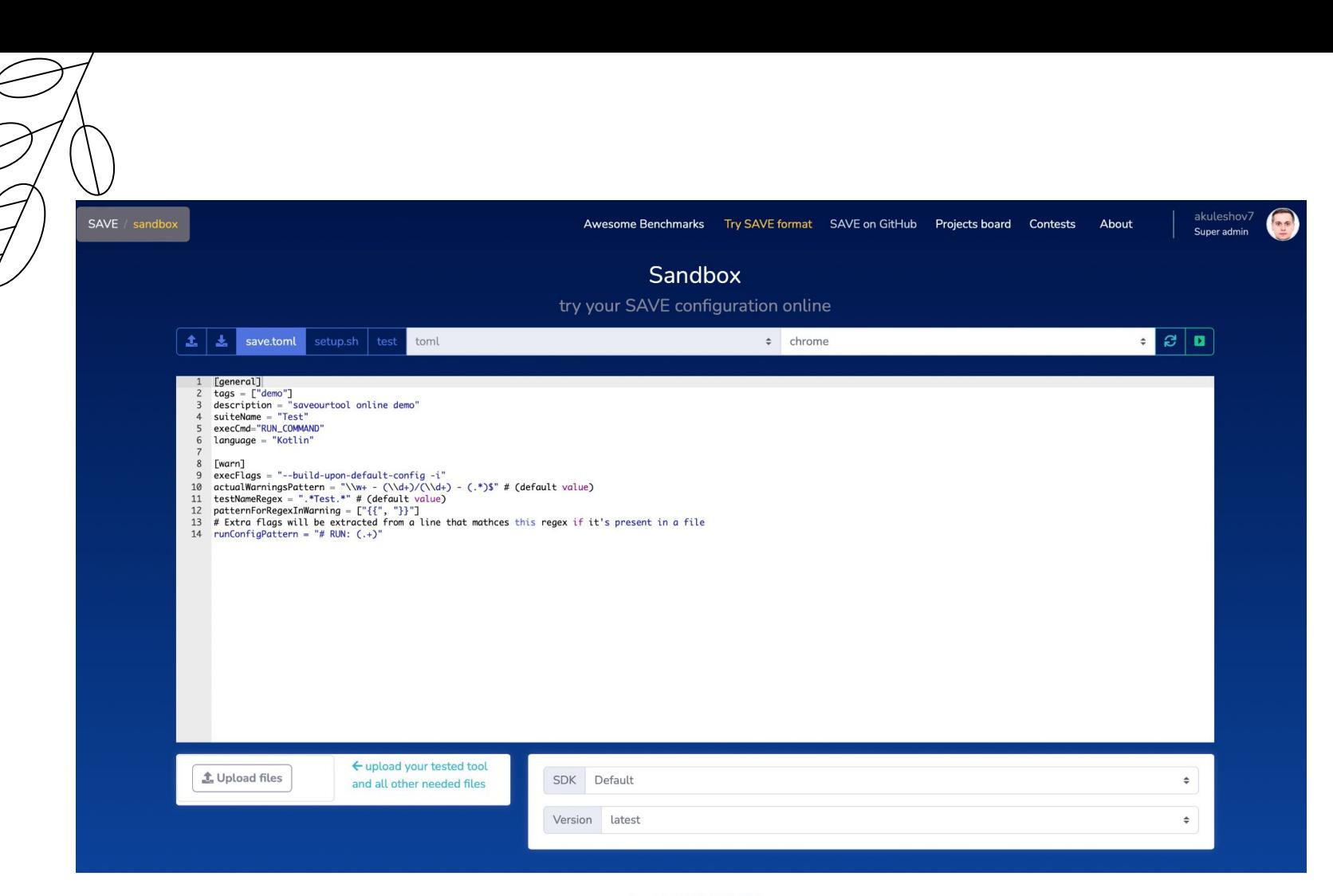

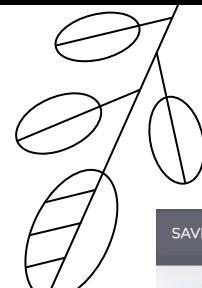

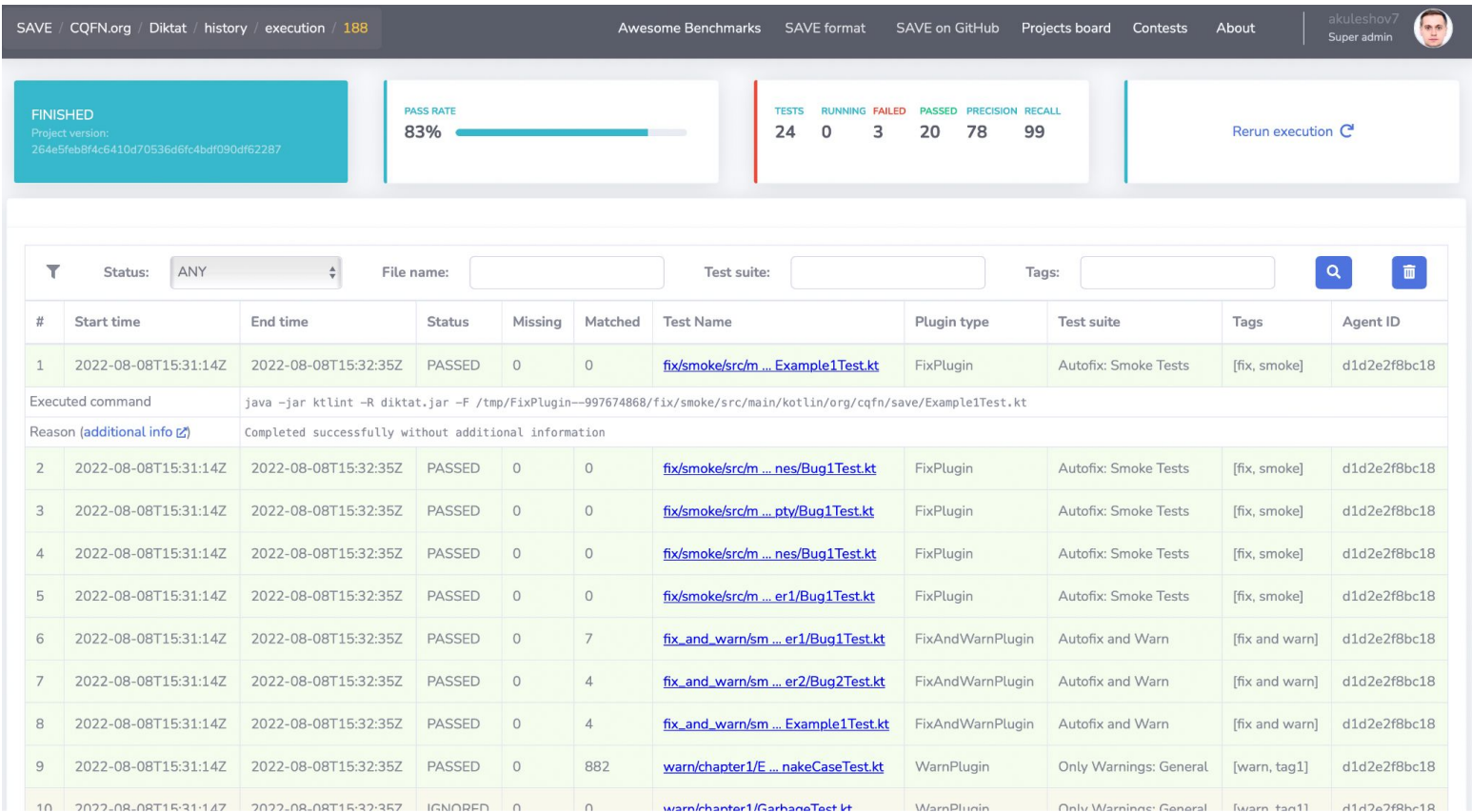

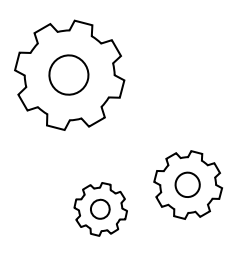

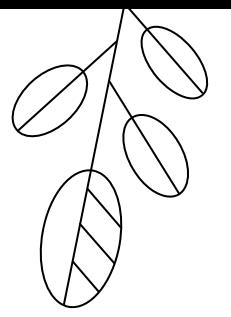

### + How we want to make the world a better place

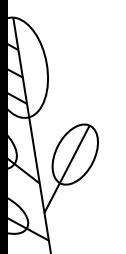

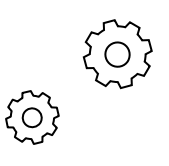

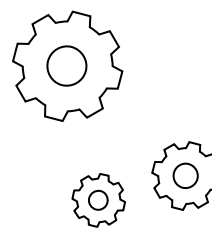

#### SAVE / awesome-benchmarks

#### Awesome Benchmarks Try SAVE format SAVE on GitHub Projects board Contests About

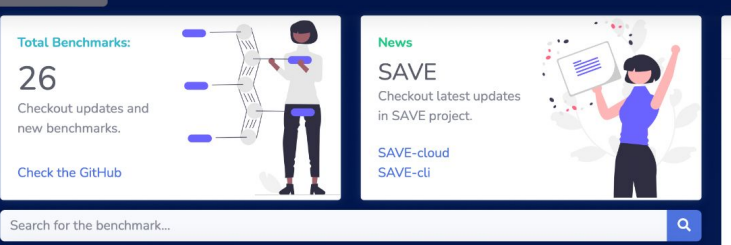

#### Awesome Benchmarks Archive

ALL **AUDIT** CODING STANDARD PERFORMANCE STATIC ANALYSIS  $\mathsf{A}$ CodeXGLUE **ACCESS**  $\bullet$ CodeXGLUE includes a collection of code intelligence tasks and a java platform for model evaluation and comparison. It stands for General Language Understanding Evaluation benchmark for CODE.  $\bullet$  $C#$ #java #toolkit  $\bullet$ kotlin More  $\rightarrow$ Doce Sources php  $\bullet$ Juliet Test Suite for C# A collection of test cases in the C# language. It contains examples organized under 105 different CWEs. Clojure  $\bullet$ #static\_analysis #juliet #security python  $\bullet$ Docs Sources More  $\rightarrow$  $\bullet$  $\mathsf{C}$ kotlinx  $\sigma$ kotlinx.benchmark is a toolkit for running benchmarks for multiplatform  $C/C++$  $\bullet$ code written in Kotlin and running on the next supported targets: JVM, JavaScript.

#### **Purpose of this list**

As a group of enthusiasts who create dev-tools (including static analysis tools), we have seen a lack of materials related to testing scenarios or benchmarks that can be used to evaluate and test our applications. So we decided to create this curated list of standards, tests and benchmarks that can be used for testing and evaluating dev tools. Our focus is mainly on the code analysis, but is not limited by this category. in this list we are trying to collect all benchmarks that could be useful for creators of dev-tools.

akuleshov7

Super admin

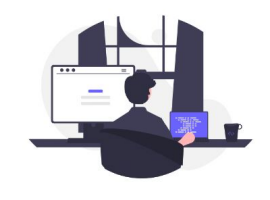

#### **Easy contribution steps**

- 1. O Go to the awesome-benchmarks repository
- 2. La Create a fork to your account
- 3.  $+$  Create the description in a proper format
- 4. Add your benchmark to benchmarks dir
- 5. Validate the format with './gradlew build'
- 6.  $\rightarrow$  Create the PR to the main repo

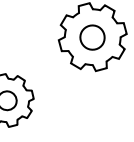

#### https://github.com/saveourtool/awesome-benchmarks

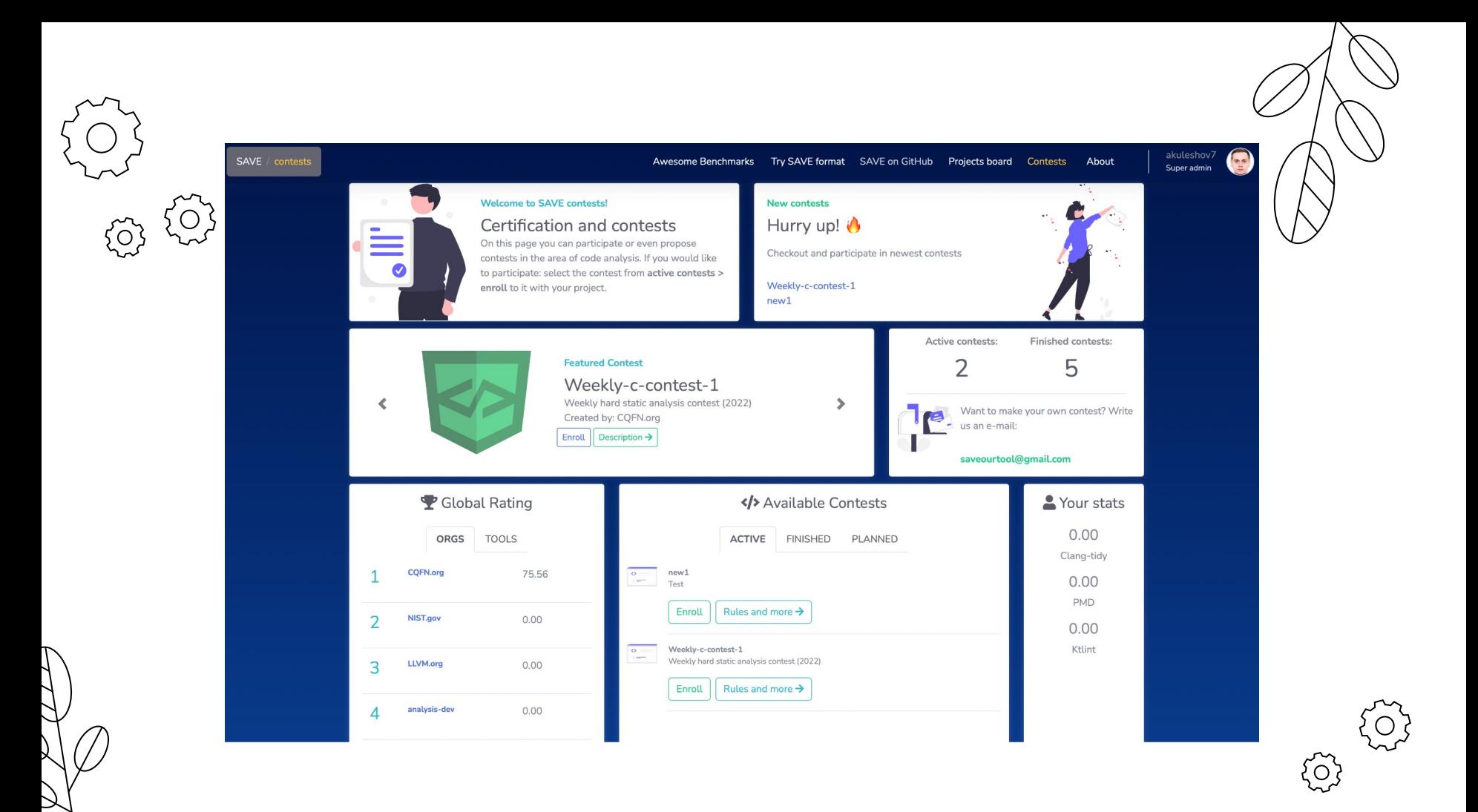

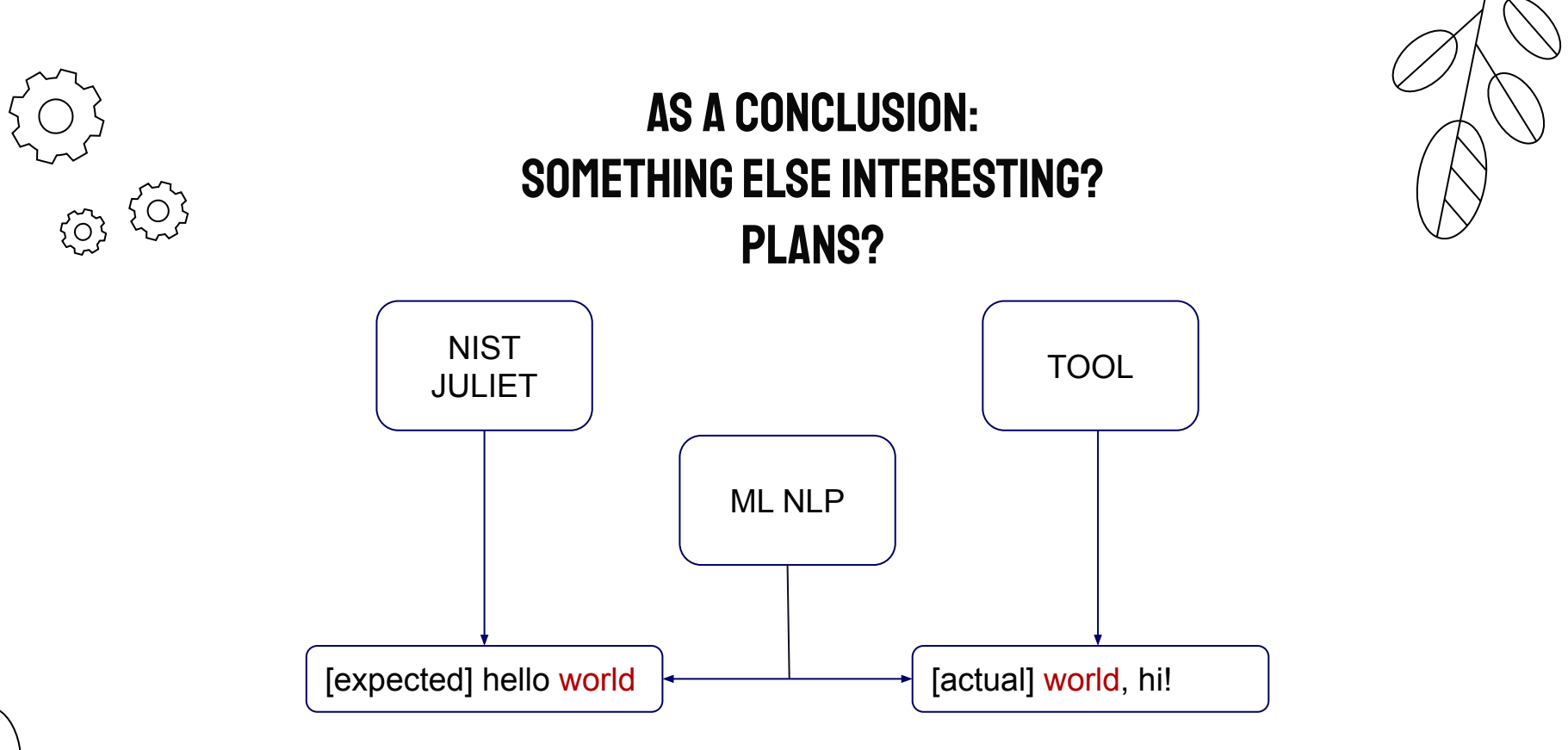

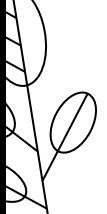

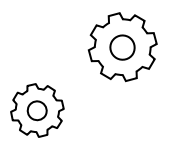

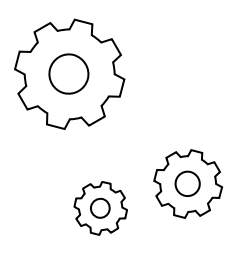

### As a conclusion: when our approach can be used?

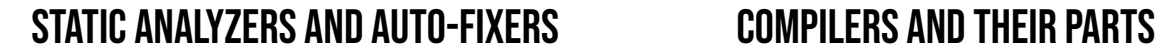

Checking warnings in the code

Checking auto-fixed code

Testing generated IR and generated final code

Expected behaviour of compiled program

Warnings and errors in the front-end (parser)

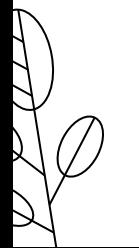

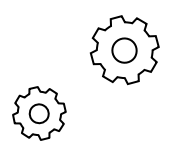

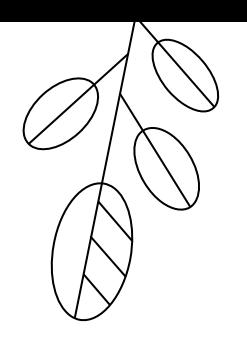

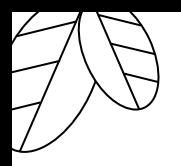

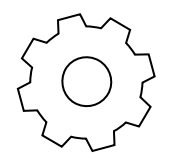

ŗò,

### THANK YOU for listening!

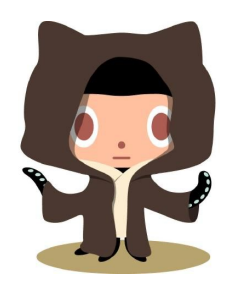

[https://github.com/](https://github.com/akuleshov7)**akuleshov7** [https://github.com/](https://github.com/saveourtool)**saveourtool**

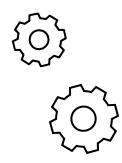